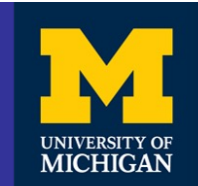

### **Introduction to Model Checking**

#### **Ali Movaghar**

04/01/2024 Introduction to Model Checking

1

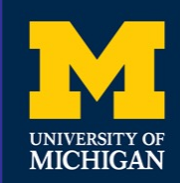

## **Overview**

#### • Basic concepts

- Probabilistic Model Checking
- Markov decision processes (MDPs)
- Adversaries
- PCTL
- PCTL model checking
- Costs and rewards

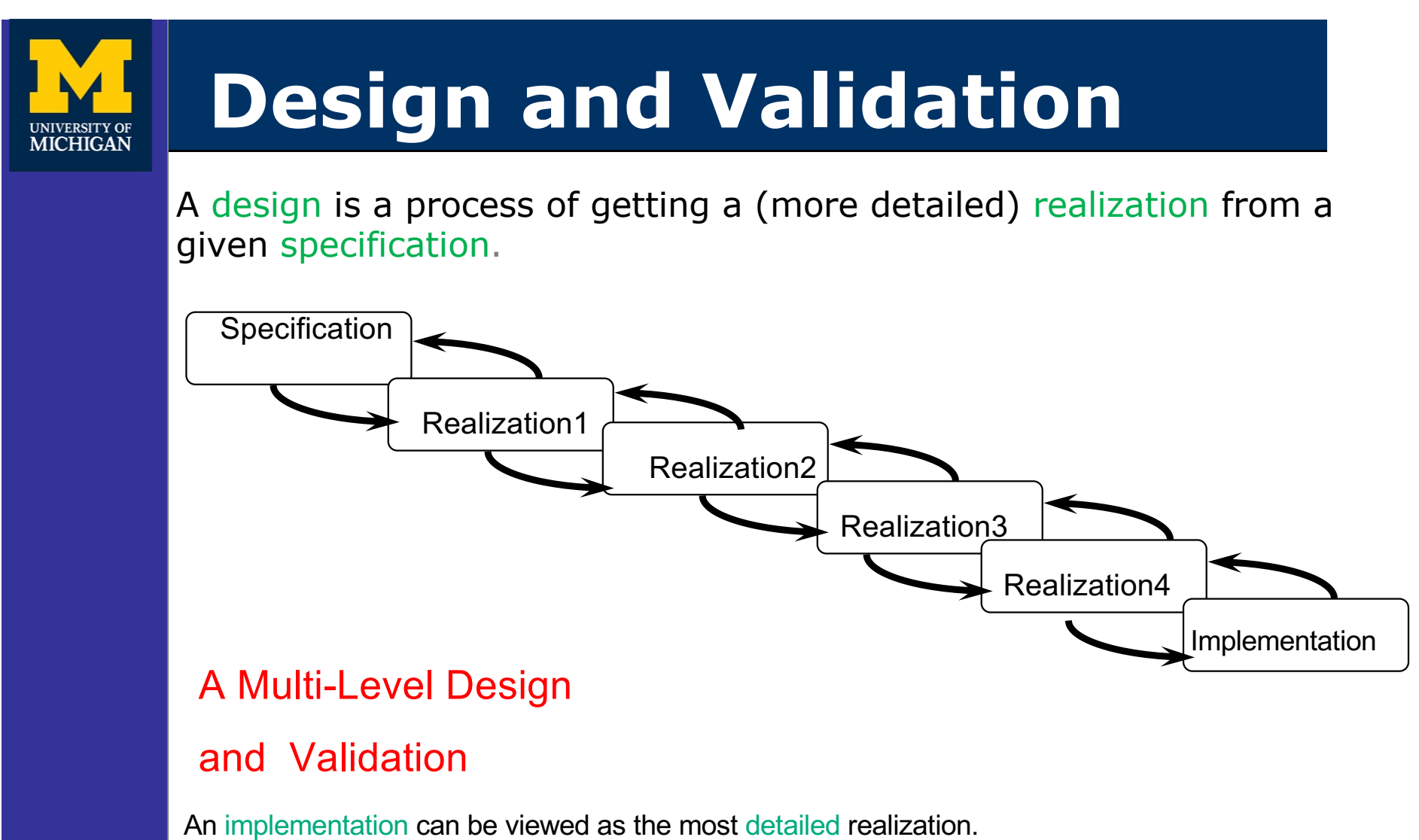

[https://web.eecs.umich.edu/~movaghar/Taxanomy-Dependable-Computing-200](https://web.eecs.umich.edu/~movaghar/Taxanomy-Dependable-Computing-2004.pdf)4.pdf

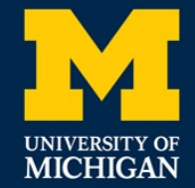

## **Design**

- Design is a process of getting a (more detailed) realization from a given (higher-level) specification.
- The design of a complex system may happen on many levels.
- The implementation may be viewed as the lowest level of the design.

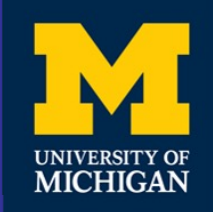

## **Validation**

- Validation is a process of ensuring that a realization satisfies its specification.
- Validation is a process of ensuring that a design is correct.
- Validation is mainly used in system design and development.

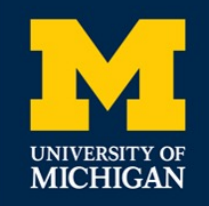

## **Validation Methods**

Validation has three main methods:

- Verification
- Evaluation
- Testing

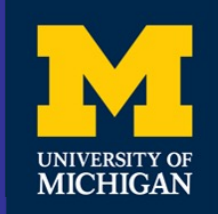

#### **Verification**

## • Verification is a formal mathematical method to prove that a realization satisfies its specification.

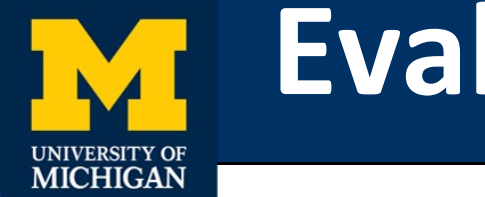

## **Evaluation**

## • Evaluation is a method for finding how well a system behaves.

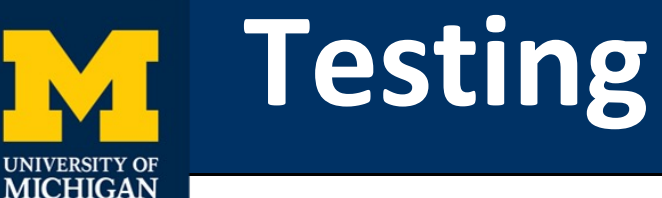

# • Testing is a method of proving that a realization does not satisfy its specification.

#### **Integrated Validation Methods**

# • Testing, Verification, and Evaluation are usually complementary.

**MICHIGAN** 

### **Methods for Evaluation**

#### **Neasurement**

<sup>n</sup> Analytical Modeling **. Simulation Modeling Hybrid Modeling** 

NIVERSITY OF **MICHIGAN** 

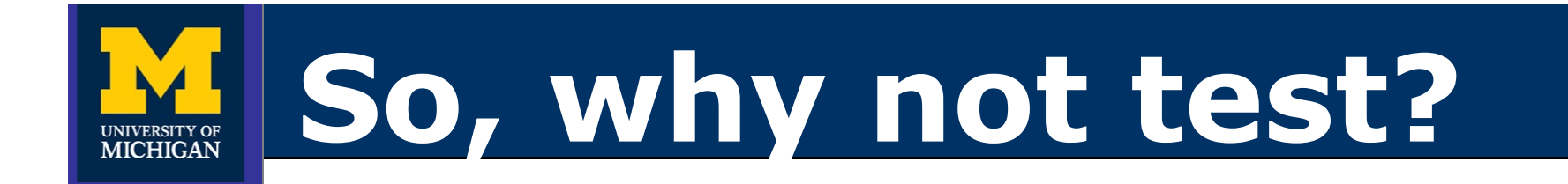

## Testing only shows the presence of bugs, not their absence!

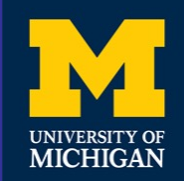

## **Methods for Testing**

- Unit Testing: Validates that individual components or units of the software work correctly.
- Integration Testing: Ensures that different modules or services used by your application work well together.
- Functional Testing: Checks the software against the functional requirements/specifications.
- System Testing: Verifies that the complete and integrated software system meets the specified requirements.

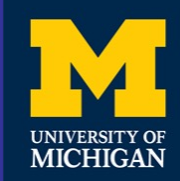

## **Methods for Testing (Cont'd)**

- Stress Testing: Determines the robustness of software by testing beyond the limits of normal operation.
- Performance Testing: Checks if the software performs well under their expected workload.
- Usability Testing: Evaluate the user-friendliness and ease of use of the software.
- Security Testing: Identifies vulnerabilities within the software and ensures that the data and resources are protected.

# **Methods for Testing (Cont'd)**

**IICHIGAN** 

- Acceptance Testing: Confirms that the software is ready for delivery by validating it against business requirements.
- Regression Testing: Ensures that new code changes do not adversely affect existing functionalities.
- Mutation testing: This helps ensure that the test cases are effective at finding potential bugs and that they cover the necessary aspects of the software's functionality.

## **What are formal methods?**

- Techniques for analyzing systems, based on some mathematics.
- This does not mean that the user must be a mathematician.
- Some of the work is done informally, due to complexity.

## **Formal Methods**

- Mathematically-based techniques for describing properties of systems
- Provide framework for
	- Specifying systems (and thus the notion of correctness)
	- Developing systems
	- Verifying correctness
		- Of implementation w.r.t. the specification
		- Equivalence of different implementations
- Reasoning is based on logic
	- Amenable to machine analysis and manipulation
	- In principle, can verify everything is true in the system!

17

• Given enough time, skill, and patience

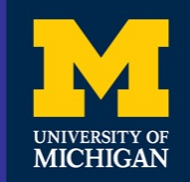

## **Formal Verification**

Formal verification seeks to establish a mathematical proof that a system works correctly.

### **Formal Verification (Cont'd)**

#### A formal approach provides:

- A system model (language) to describe the system,
- A specification model (language) to describe the correctness requirement,
- An analysis technique to verify that the system meets its specifications.

**AICHIGAN** 

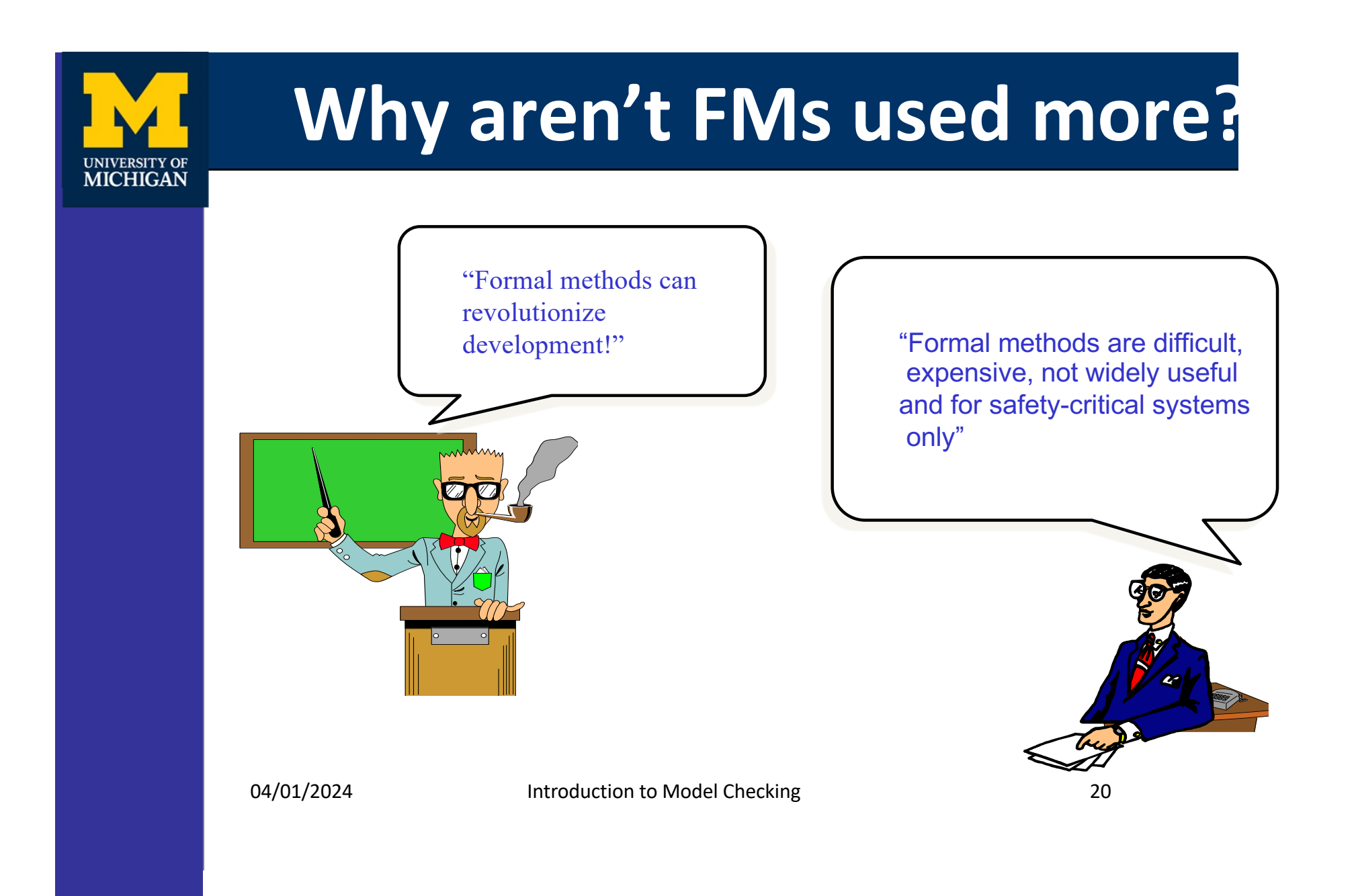

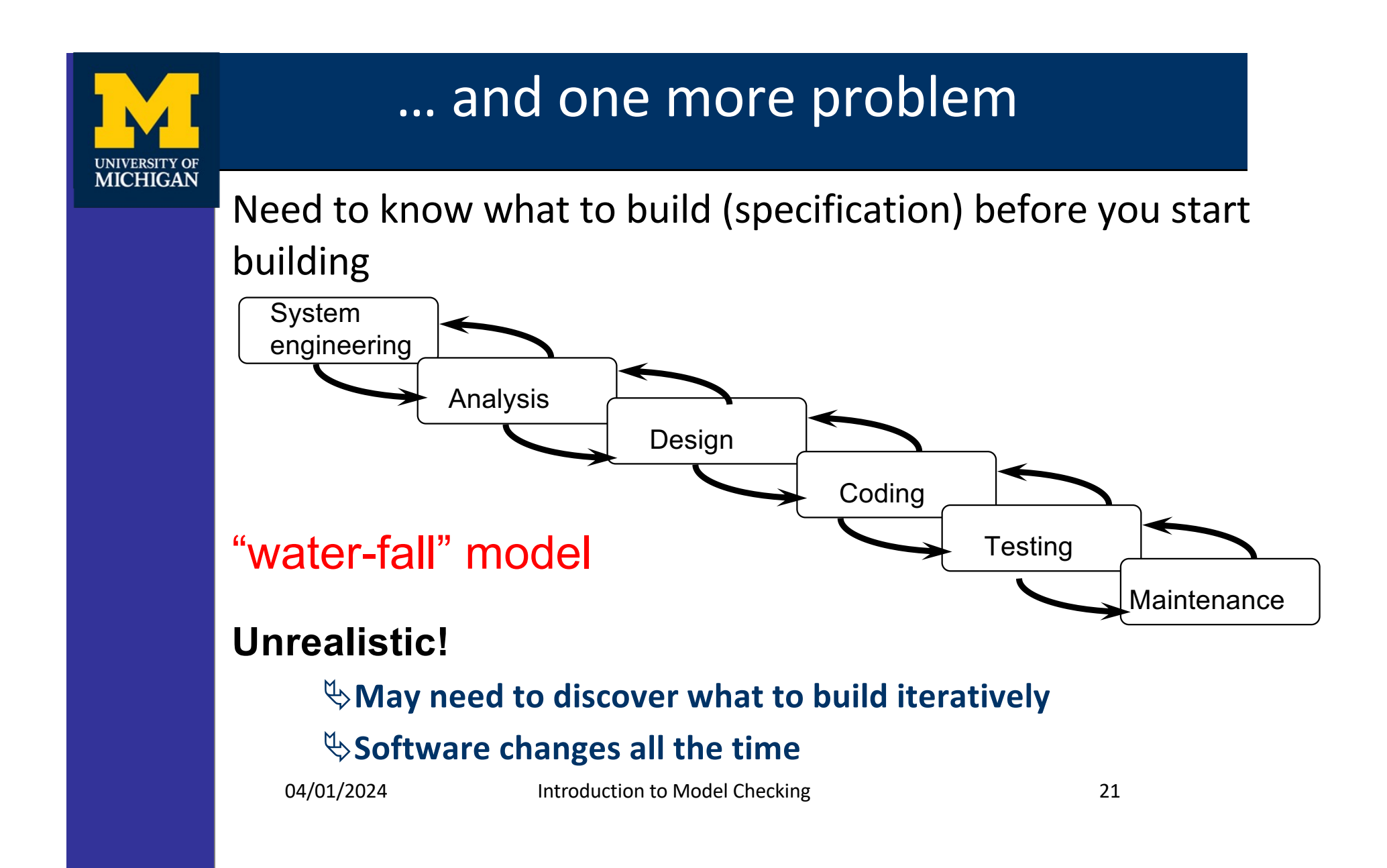

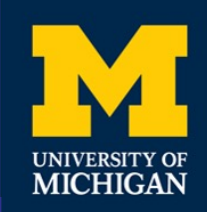

## **Formal Methods "Light"**

- Partial application of formal methods
	- only parts of systems are specified
- Emphasis on analysis of some properties
	- security, fairness, deadlock freedom, rather than complete verification
- Debugging rather than assurance
- **Automation**

#### Most successful lightweight technique: Model-Checking

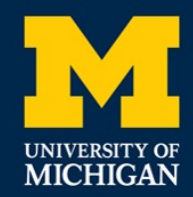

#### **Methods of Verification**

There are two major methods for verification:

- Deductive Method
- Model Checking

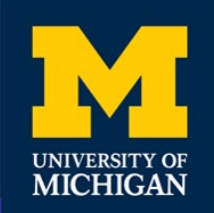

## **Deductive Method**

• In the deductive method, the problem is formulated as proving a theorem in a mathematical proof system.

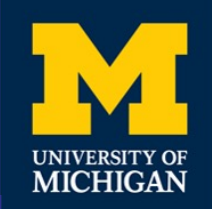

## **Model Checking**

In the method of model checking, the behavior of the system is checked algorithmically through an exhaustive search of all reachable states.

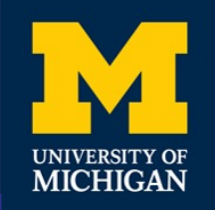

## **Reactive Systems**

- A reactive system is a system whose role is to maintain an ongoing interaction with its environment.
- The family of reactive systems includes most of the classes of systems whose correct and dependable construction is to be considered to be particularly challenging, including concurrent and real-time systems, embedded and process control systems, and operating systems.

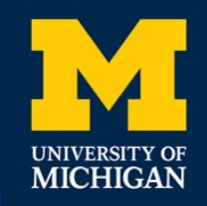

#### **Reactive Systems Properties**

Reactive systems have usually the following properties:

- **Concurrency**
- Timeliness
- High performance, dependability, and security requirements

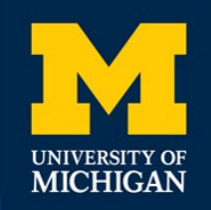

#### **System Models**

- Transition Systems (Automata)
- Process Algebras and their extensions
- Communicating Sequential Processes (CSP)
- Calculus of Communicating Systems (CCS)
- Actors
- Petri Nets and their extensions
- Deep Neural Networks (DNNs)
- Markov Decision Processes (MDPs)
- Other more recent models

[https://web.eecs.umich.edu/~movaghar/pi-calcu](https://web.eecs.umich.edu/~movaghar/pi-calculus.pdf)lus.pdf [https://web.eecs.umich.edu/~movaghar/cspb](https://web.eecs.umich.edu/~movaghar/cspbook.pdf)ook.pdf

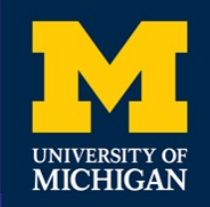

#### **Specification Models**

- Temporal Logics and their Extensions
- Linear Temporal Logic (LTL)
- Computational Tree Logic (CTL)
- $CTI *$
- PCTL
- PCTL\*
- CSL
- HyperLTL and HyperCTL\*
- Other more recent models

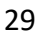

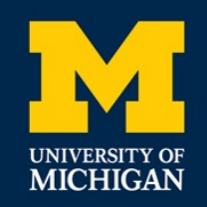

#### **Popular Tools**

NuSMV PRISM SPIN Dafny Many Tools for DNNs

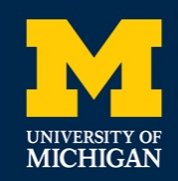

#### **Motivation for Model Checking**

- Safety-critical systems
	- **Airplanes**
	- Space shuttles
	- **Railways**
- **Expensive mistakes** 
	- Chip design
	- **Critical software**
- Want to guarantee safe behavior over
- unbounded time

[https://web.eecs.umich.edu/~movaghar/CACM\\_A](https://web.eecs.umich.edu/~movaghar/CACM_Article-2008.PDF)rticle-[20](https://web.eecs.umich.edu/~movaghar/CACM_Article-2008.PDF)08.PDF [https://web.eecs.umich.edu/~movaghar/CACM\\_A](https://web.eecs.umich.edu/~movaghar/CACM_Article-2010.PDF)rticle-[20](https://web.eecs.umich.edu/~movaghar/CACM_Article-2010.PDF)10.PDF

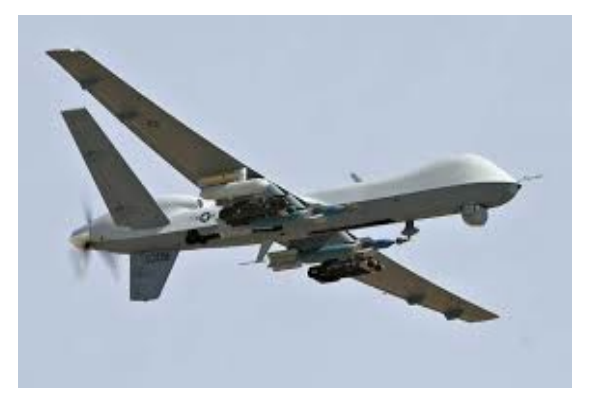

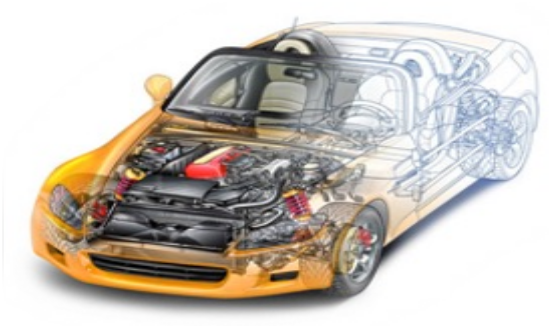

#### **Smart vehicles** 31

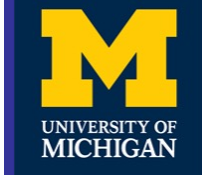

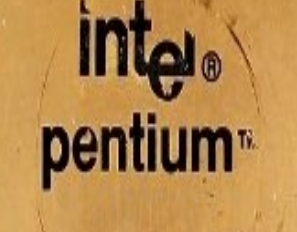

**FDIV ERROR** 

**S500 million** 

#### L5811267-2363<br>INTEL®©1992 Toyota Recalls 1.9 Million Prius Hybrids

**Over Software Flaw** 

**Ariane disaster, 1996**

**\$500 million software failure** 

By Jeremy Hsu Posted 12 Feb 2014 | 21:55 GMT

#### **Bugs cost Time, Money, Lives, …**

32

<msblast.exe> (the primary executable of the exploit) I just want to say LOVE YOU SAN!! billy gates why do you make this possible ? Stop making money and fix your software!! windowsupdate.com start %s tftp -i %s GET %s %d.%d.%d.%d %i.%i.%i.%i

#### **Estimated worst-case worm cost: > \$50 billion**

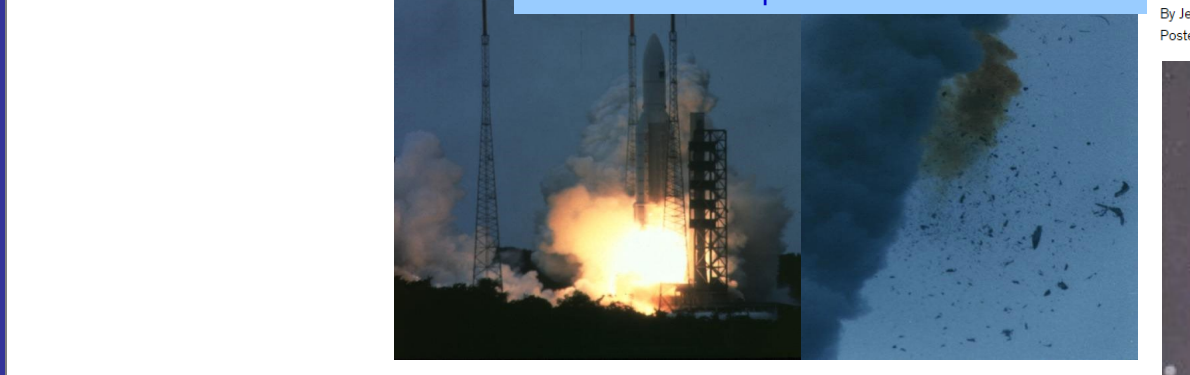

#### 04/01/2024 Introduction to Model Checking

#### **King**

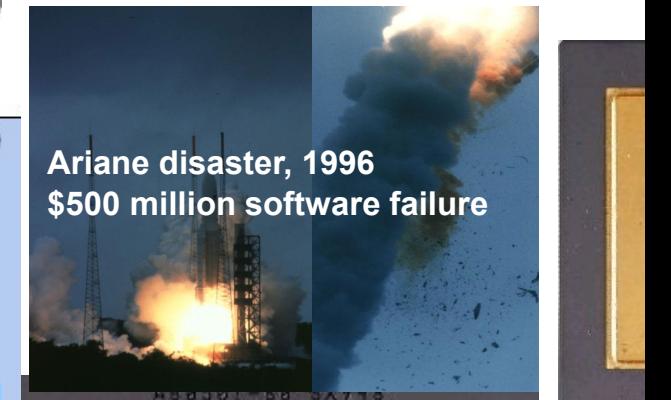

#### **Toyota Recalls 1.9 Million Prius Hybrids** -Over Software Flaw <msblast.exe> (the pri-

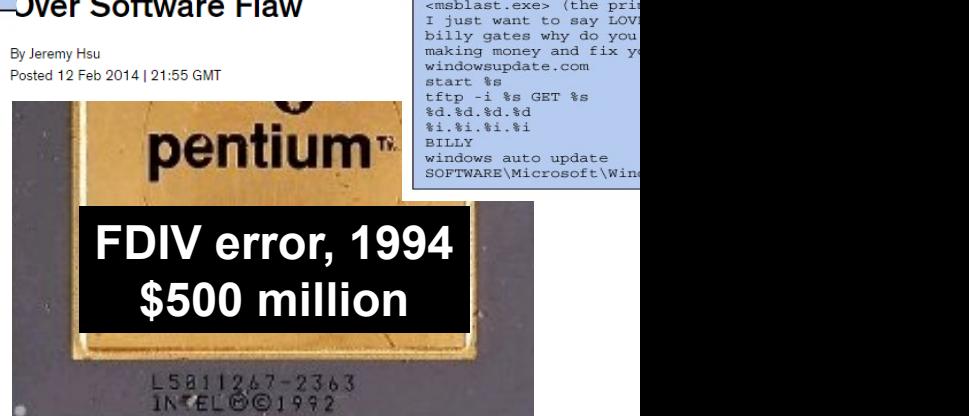

32

<msblast.exe> (the primary executable of the exploit) I just want to say LOVE YOU SAN!! billy gates why do you make this possible ? Stop making money and fix your software!! windowsupdate.com start %s

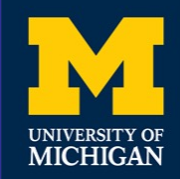

▪ Model

**Production** 

#### **What is Model Checking?**

- An approach for verifying the temporal behavior of a system
- Primarily fully-automated ("push-button") **Example 2 Model Checking**<br> **What is Model Checking** 
	- Model
- **Example 20 An approximation of the system of the temporal behavior of the system**
- Need to decide the right level of **Example 1999**<br> **Example 1999**<br> **Example 1999**<br> **Example 1999**<br> **Example 1999** 
	- Specification
	- **•** High-level desired property of system of the system of the system of the system of the system of the system of the system of the system of the system of the system of the system of the system of the system of the syste
		- Considers infinite sequences
	- **Example:** PSPACE-complete for FSMs

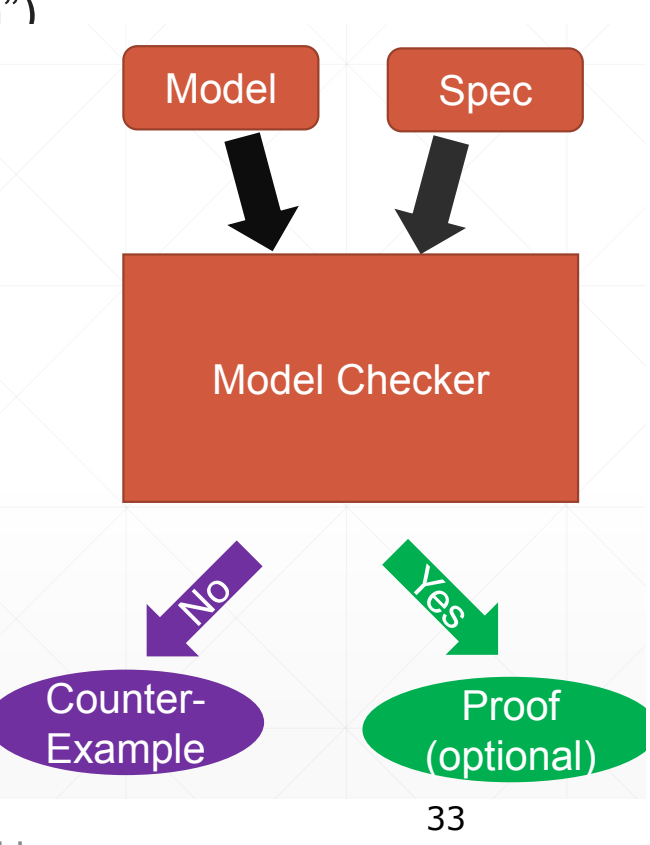

04/01/2024

▪ High-level desired property of system

**Products infinite sequences** 

Introduction to Model Checking

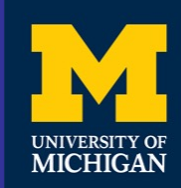

## **Model Checking**

#### Automated formal verification for finite-state models

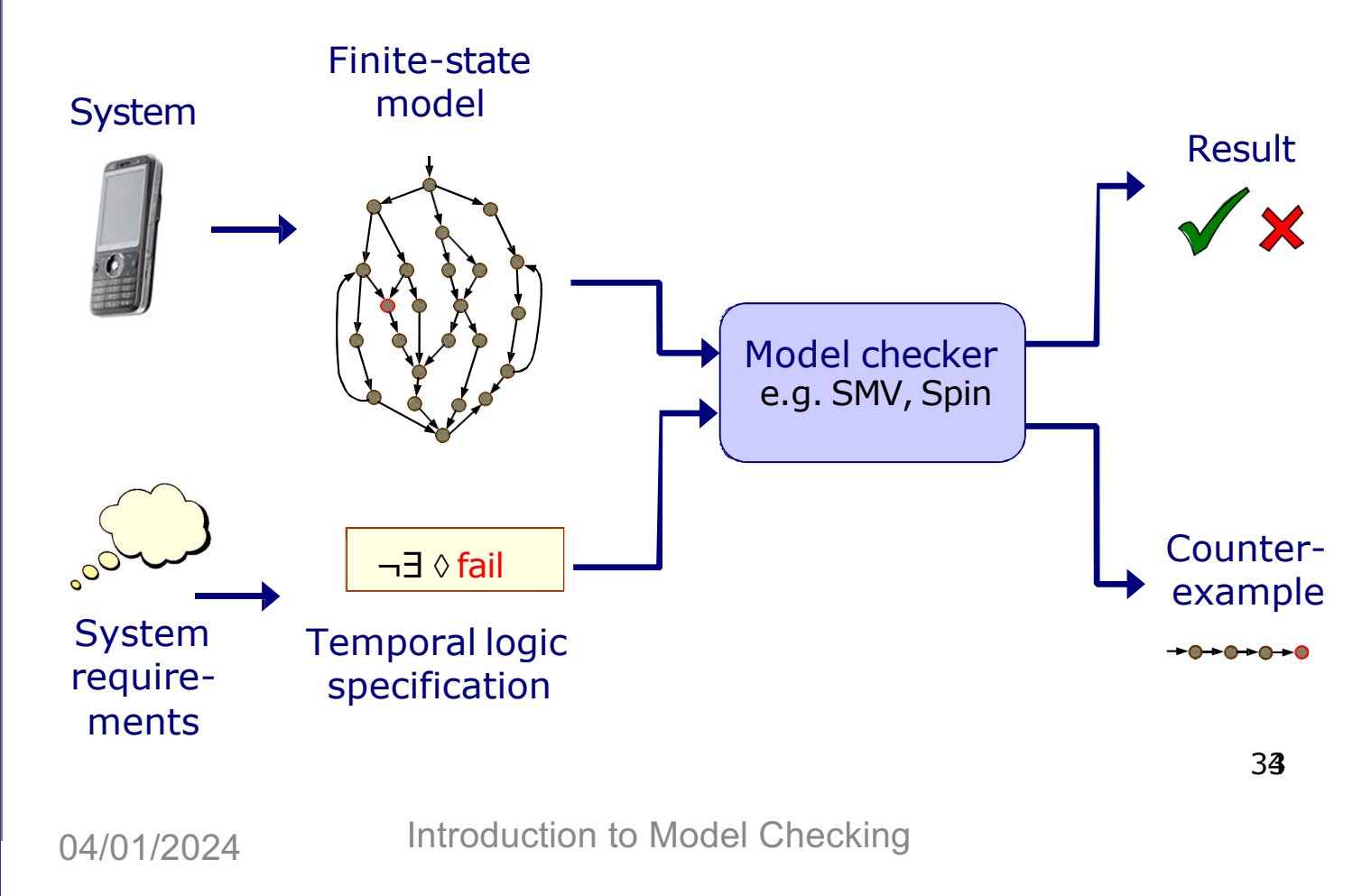

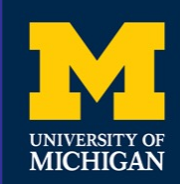

### **Overview**

- Basic concepts
- Probabilistic Model Checking
- Markov decision processes (MDPs)
- Adversaries
- PCTL
- PCTL model checking
- Costs and rewards

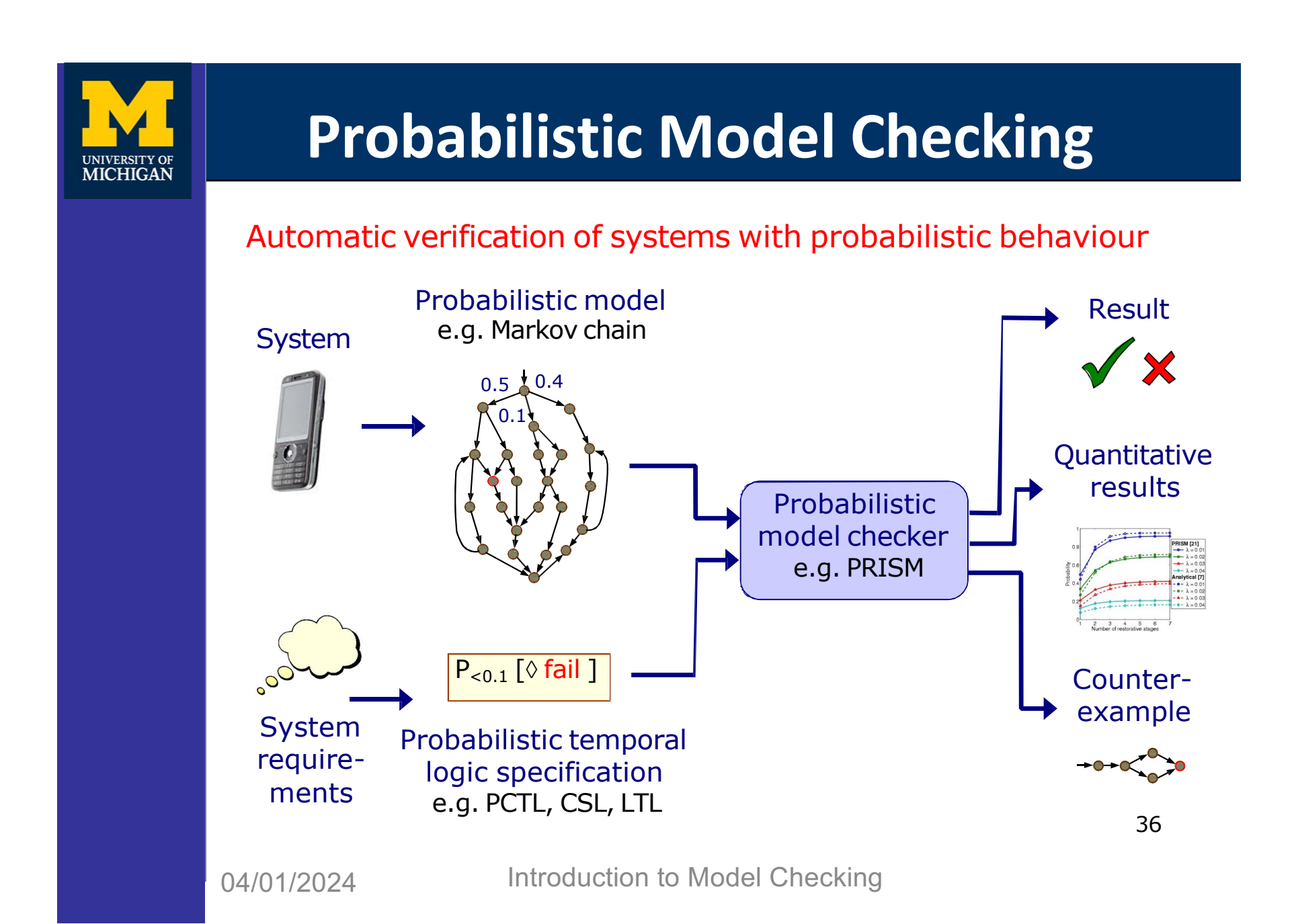
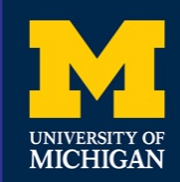

# **Why Probability?**

- Some systems are inherently probabilistic…
- Randomisation, e.g. in distributed coordination algorithms — as a symmetry breaker, in gossip routing to reduce flooding
- Examples: real-world protocols featuring randomisation:
	- Randomised back-off schemes
		- CSMA protocol, 802.11 Wireless LAN
	- Random choice of waiting time
		- IEEE1394 Firewire (root contention), Bluetooth (device discovery)
	- Random choice over a set of possible addresses
		- IPv4 Zeroconf dynamic configuration (link-local addressing)
	- Randomised algorithms for anonymity, contract signing, …

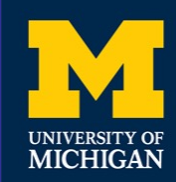

# **Why Probability? (Cont'd)**

- Some systems are inherently probabilistic…
- Randomisation, e.g. in distributed coordination algorithms — as a symmetry breaker, in gossip routing to reduce flooding
- To model uncertainty and performance — to quantify rate of failures, express Quality of Service
- Examples:
	- computer networks, embedded systems
	- power management policies
	- nano-scale circuitry: reliability through defect-tolerance

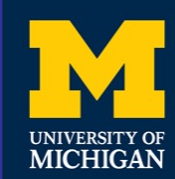

# **Why Probability? (Cont'd)**

- Some systems are inherently probabilistic…
- Randomisation, e.g. in distributed coordination algorithms — as a symmetry breaker, in gossip routing to reduce flooding
- To model uncertainty and performance — to quantify rate of failures, express Quality of Service
- To model biological processes
	- reactions occurring between large numbers of molecules are naturally modelled in a stochastic fashion

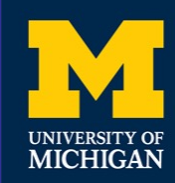

#### **Verifying Probabilistic Systems**

- We are not just interested in correctness
- We want to be able to quantify:
	- security, privacy, trust, anonymity, fairness
	- safety, reliability, performance, dependability
	- resource usage, e.g. battery life
	- and much more…
- Quantitative, as well as qualitative requirements:
	- how reliable is my car's Bluetooth network?
	- how efficient is my phone's power management policy?
	- is my bank's web-service secure?
	- what is the expected long-run percentage of protein X?

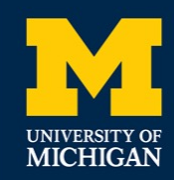

#### **Probabilistic Models**

- Markov Decision Process (MDP)
	- probabilistic and nondeterministic behavior
	- the semantic base for extended models below
- Probabilistic Timed Automata (PTA)
	- extend MDPs with clocks to express timed behavior
- Probabilistic Hybrid Automata (PHA)
	- extend clocks of PTAs to more general continuous variables
	- often described by differential equations
- Stochastic Activity Networks (SAN)
- Hybrid Stochastic Activity Networks (HSAN)

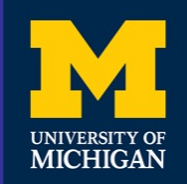

### **Nondeterminism**

- Some aspects of a system may not be probabilistic and should not be modeled probabilistically; for example:
- Concurrency scheduling of parallel components
	- —e.g. randomized distributed algorithms multiple probabilistic processes operating asynchronously
- Underspecification unknown model parameters
	- —e.g. a probabilistic communication protocol designed for message propagation delays of between  $d_{min}$  and  $d_{max}$
- Unknown environments
	- —e.g. probabilistic security protocols unknown adversary
- Decision-making and control
	- —e.g. optimal resource management and optimal control

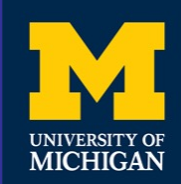

#### **Overview**

- Basic concepts
- Probabilistic Model Checking
- Markov decision processes (MDPs)
- Adversaries
- PCTL
- PCTL model checking
- Costs and rewards

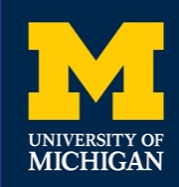

### **Markov Decision Processes**

- Formally, an MDP M is a tuple (S, s<sub>init</sub>, Steps, L) where:
	- S is a finite set of states ("state space")
	- $-$  s<sub>init</sub>  $\in$  S is the initial state
	- $-$  Steps :  $S \rightarrow 2^{Act\times Dist(S)}$  is the transition probability function where Act is a set of actions and Dist(S) is the set of discrete probability distributions over the set S

 $- L : S \rightarrow 2^{AP}$  is a labelling with atomic propositions

- Notes:
	- Steps(s) is always non-empty, i.e. no deadlocks
	- the use of actions to label distributions is optional

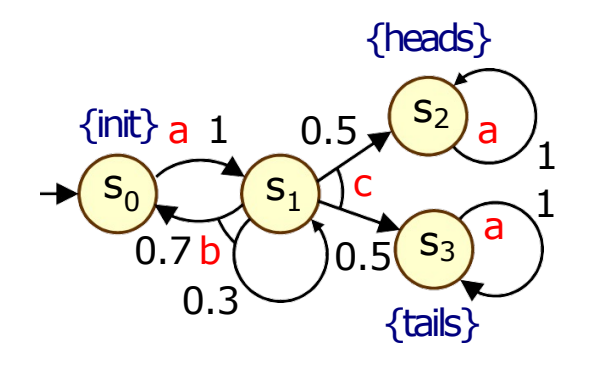

44

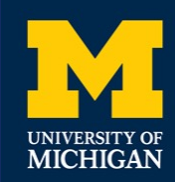

# **Simple MDP Example**

#### Simple communication protocol

- after one step, process starts trying to send a message
- then, a nondeterministic choice between: (a) waiting a step because the channel is unready; (b) sending the message
- $-$  if the latter, with probability 0.99 send successfully and stop
- and with probability 0.01, message sending fails, restart

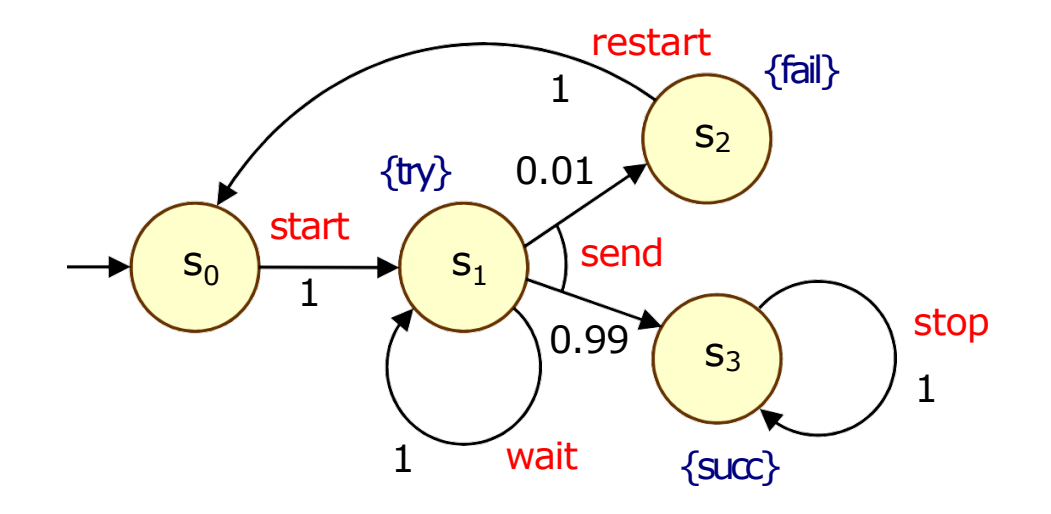

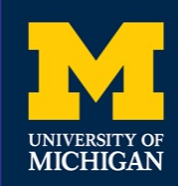

# **Modeling MDPs**

- Guarded Commands modeling language
	- simple, textual, state-based language
	- based on Reactive Modules basic components: modules, variables, and commands
- Modules:
	- components of the system being modelled
	- a module represents a single MDP

```
module example
    ...
endmodule
```
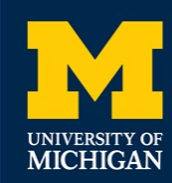

# **Modeling MDPs**

- Guarded Commands modeling language
	- simple, textual, state-based language
	- based on Reactive Modules basic components: modules, variables, and commands
- Variables:
	- finite-domain (bounded integer ranges or Booleans)
	- local or global anyone can read, only the owner can modify
	- $-$  variable valuation  $=$  state of the MDP

```
module example
```

```
s : [0..3] init 0;
```

```
...
endmodule
```
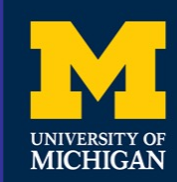

# **Modeling MDPs**

- Guarded Commands modeling language
	- simple, textual, state-based language
	- based on Reactive Modules
	- basic components: modules, variables, and commands
- Commands:

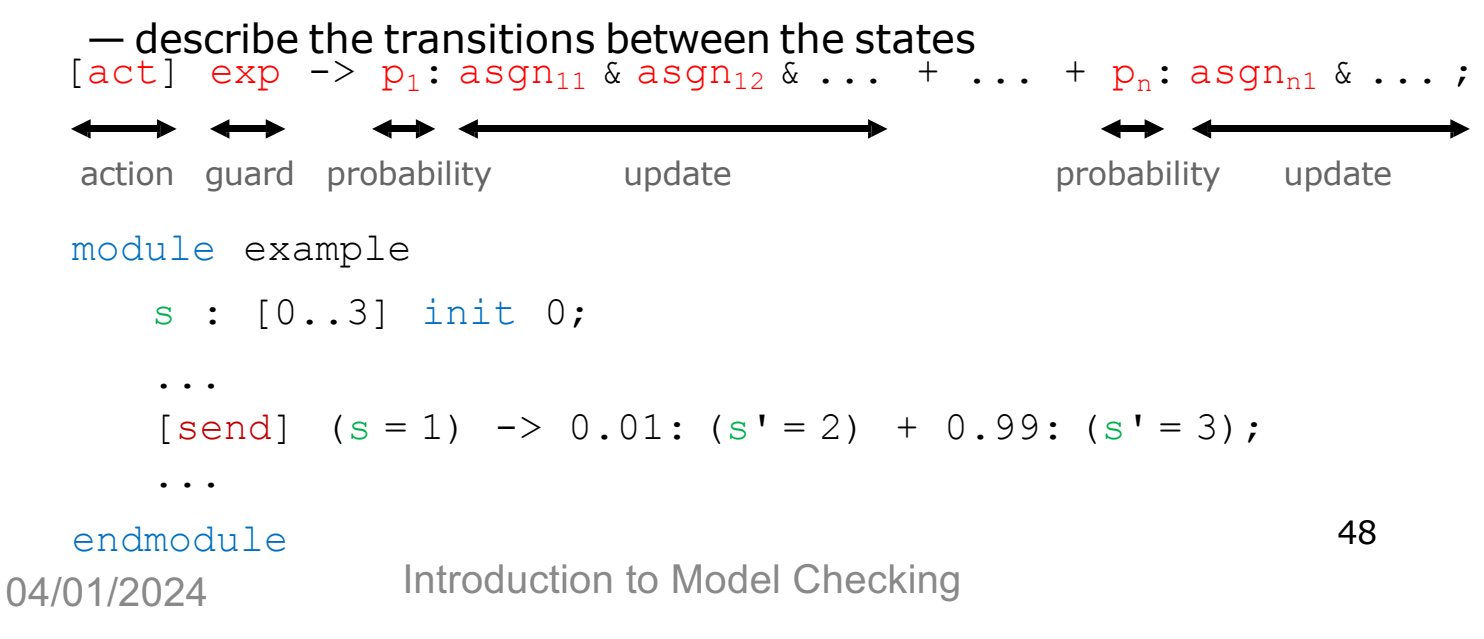

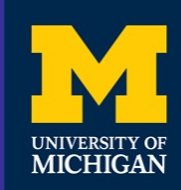

# **Simple MDP Example**

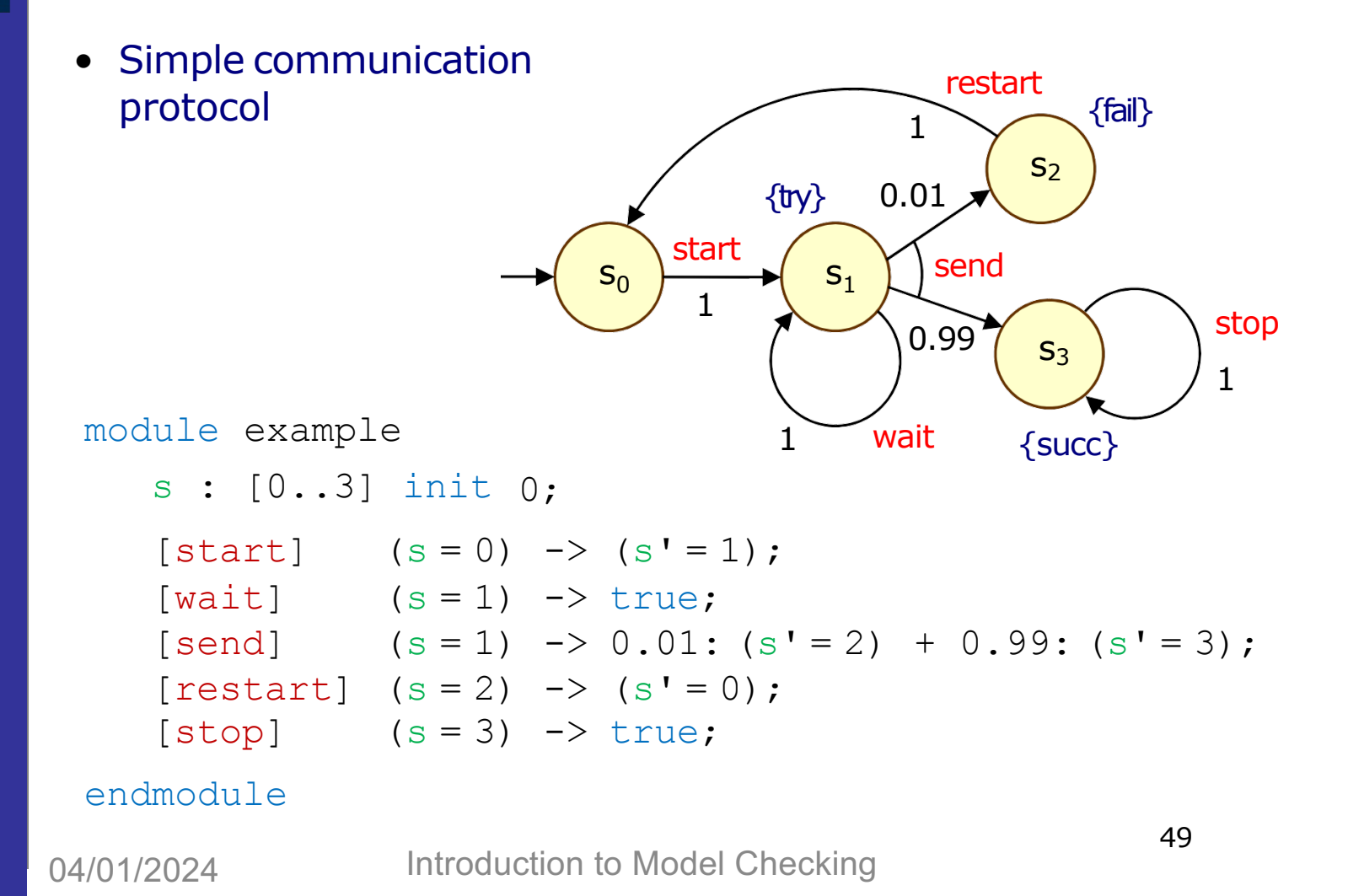

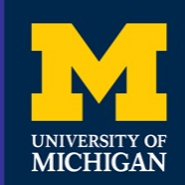

### **Example - Parallel Composition**

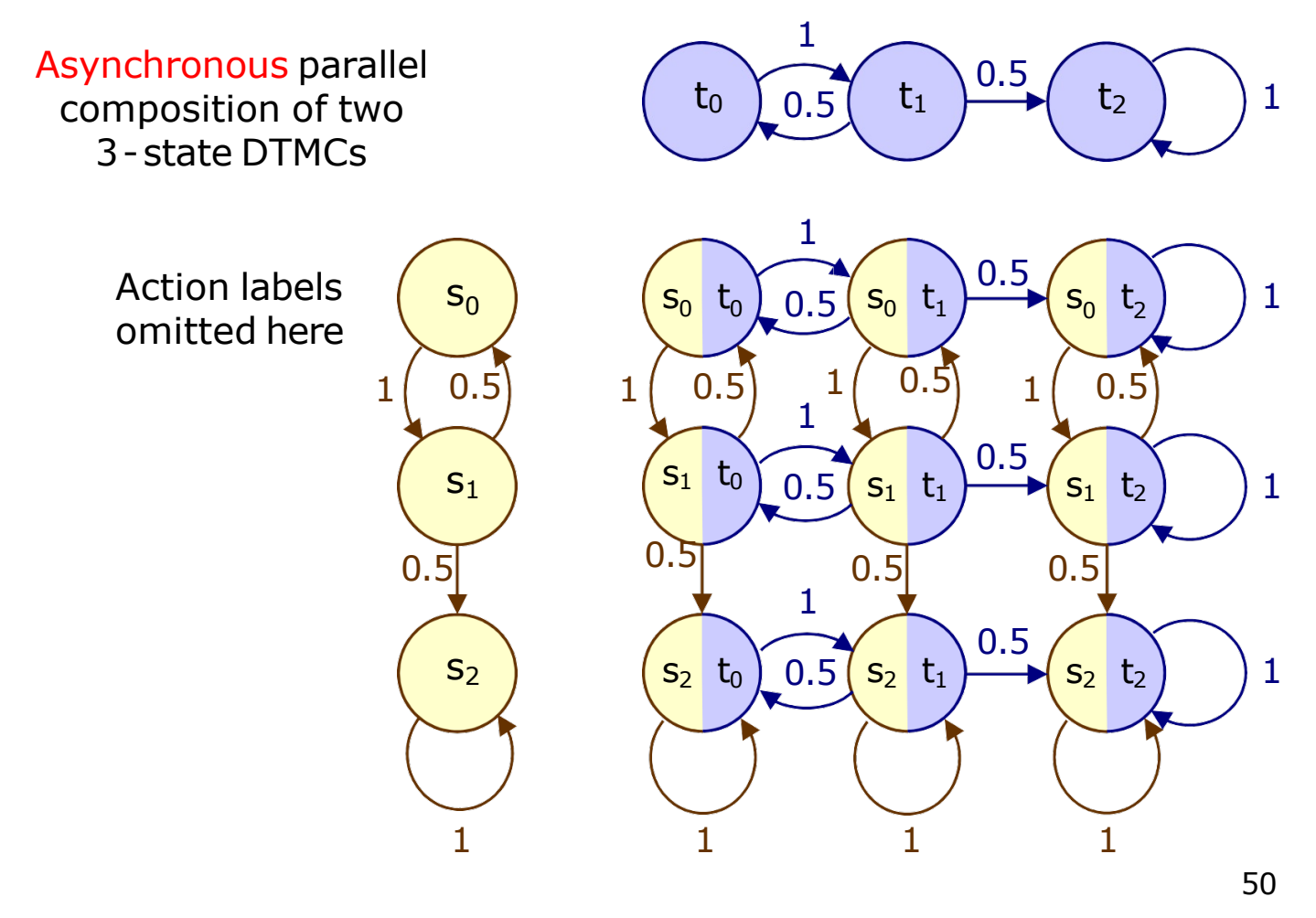

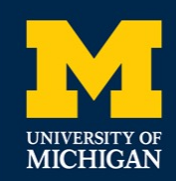

# **Example - Parallel Composition**

Asynchronous parallel composition of two 3-state DTMCs

```
module threestate
```

```
s : [0..2] init 0;
[] s = 0 \rightarrow (s' = 1);[1 \text{ s} = 1 \rightarrow 0.5; \text{ (s' = s - 1)}+ 0.5; (s' = s + 1);
[] s > 1 -> true;
```
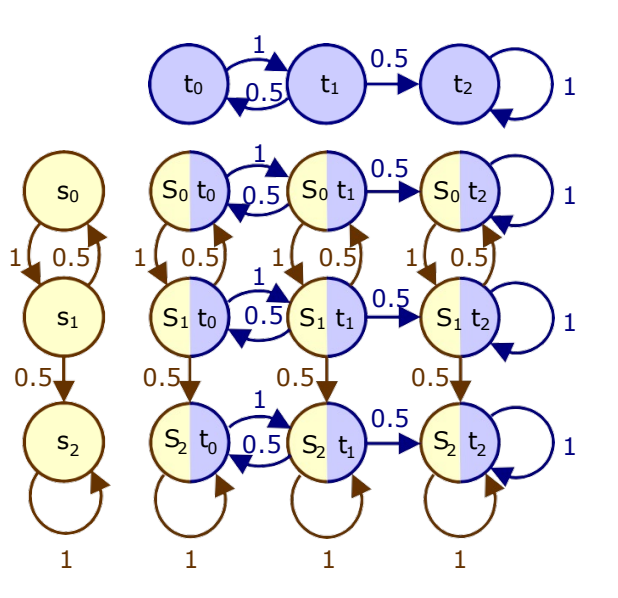

endmodule

```
module copy = threestate [s = t] endmodule
```

```
system
```
threestate | | copy endsystem

*Default parallel composition on matching action labels – can be omitted*

```
18
51
```
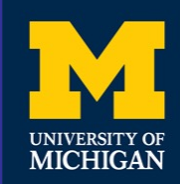

# **Paths and Probabilities**

- A (finite or infinite) path through an MDP
	- is a sequence of states and action/distribution pairs
	- $-$  e.g.  $s_0(a_0,\mu_0)s_1(a_1,\mu_1)s_2...$
	- $-$  such that (a<sub>i</sub>,µ<sub>i</sub>) ∈ Steps(s<sub>i</sub>) and  $\mu_i(s_{i+1}) > 0$  for all i≥0
	- represents an execution (i.e. one possible behaviour) of the system which the MDP is modelling
	- note that a path resolves both types of choices: nondeterministic and probabilistic
- To consider the probability of some behaviour of the MDP
	- first need to resolve the nondeterministic choices
	- …which results in a Markov chain (DTMC)
	- …for which we can define a probability measure over paths

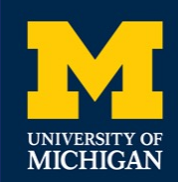

#### **Overview**

- Basic concepts
- Probabilistic Model Checking
- Markov decision processes (MDPs)
- Adversaries
- PCTL
- PCTL model checking
- Costs and rewards

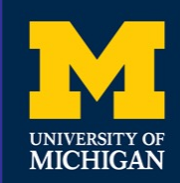

#### **Adversaries**

- An adversary resolves nondeterministic choice in an MDP — also known as "schedulers", "strategies" or "policies"
- Formally:
	- an adversary A of an MDP M is a function mapping every finite path  $\omega = s_0(a_1,\mu_1)s_1...s_n$  to an element of Steps( $s_n$ )
- For each A can define a probability measure  $Pr_{s}$  over paths
	- constructed through an infinite state Markov chain (DTMC)
	- states of the DTMC are the finite paths of A starting in state s
	- the initial state is s (the path starting in s of length 0)
	- $-\mathbf{P}^{\mathsf{A}}$ <sub>s</sub>(ω,ω')=μ(s) if ω'= ω(a, μ)s and A(ω)=(a,μ)
	- $-\mathbf{P}_{s}(\omega,\omega')$ =0 otherwise

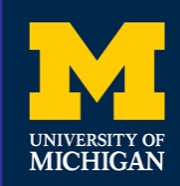

# **Adversaries - Examples**

- Consider the simple MDP below
	- note that  $s_1$  is the only state for which  $|Steps(s)| > 1$
	- $-$  i.e.  $s_1$  is the only state for which an adversary makes a choice
	- $-$  let  $\mu_b$  and  $\mu_c$  denote the probability distributions associated with actions **b** and **c** in state  $s_1$
- Adversary  $A_1$

— picks action c the first time

- $A_1(S_0S_1)=(C,U_c)$
- Adversary  $A_2$ 
	- picks action b the first time, then c
	- $A_2 (s_0 s_1) = (b_1 \mu_b), A_2 (s_0 s_1 s_1) = (c_1 \mu_c),$  $A_2(S_0S_1S_0S_1) = (C_1\mu_c)$

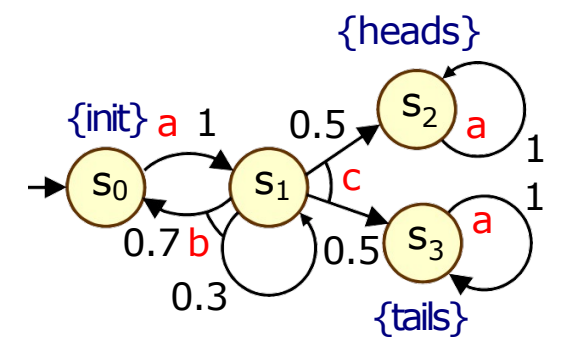

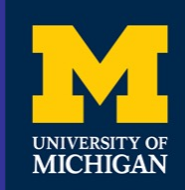

# **Adversaries - Examples**

- Fragment of DTMC for adversary  $A_1$ 
	- $-A<sub>1</sub>$  picks action c the first time

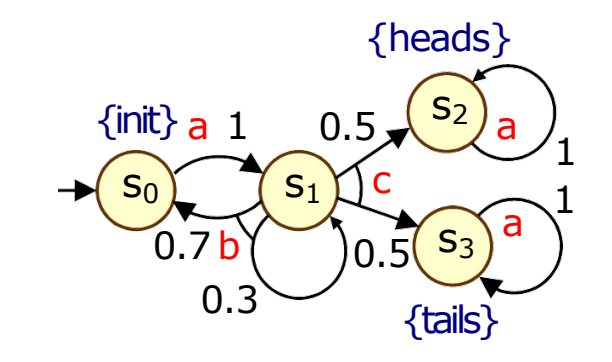

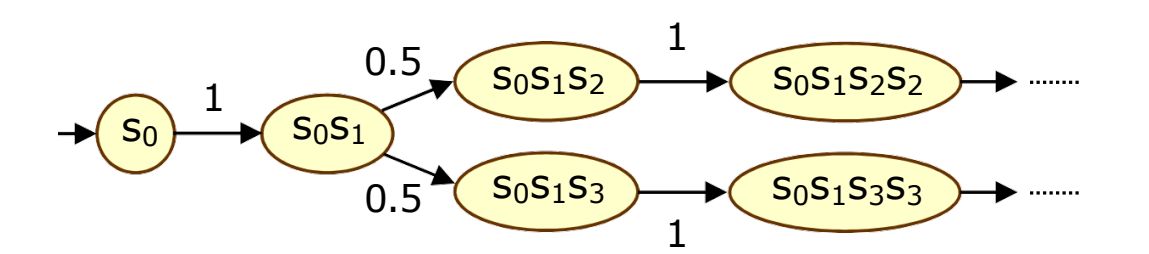

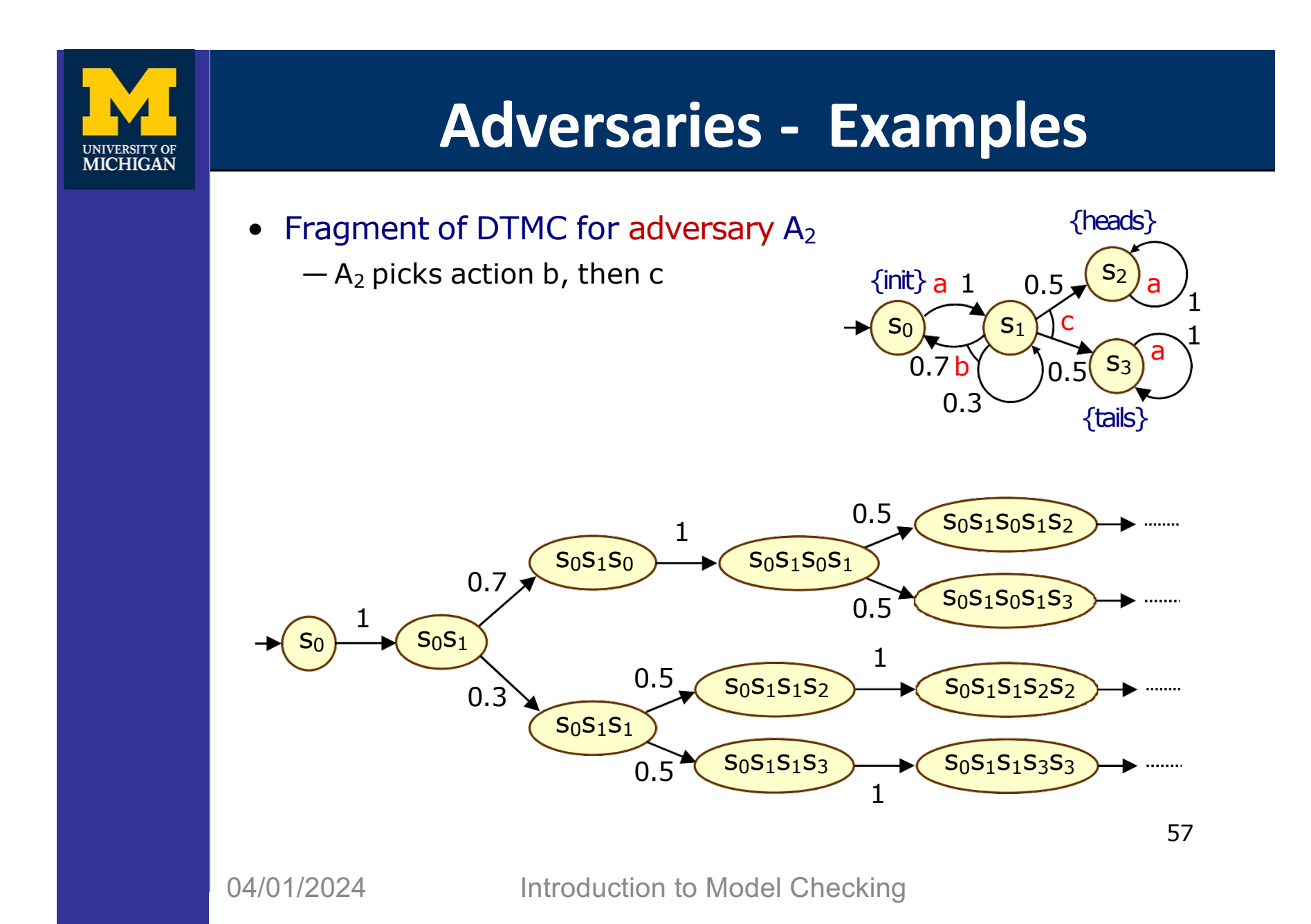

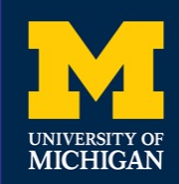

### **Memoryless Adversaries**

- Memoryless adversaries always pick same choice in a state
	- also known as: positional, Markov, simple
	- formally, for adversary A:
	- $-$  A(s<sub>0</sub>(a<sub>1</sub>, $\mu$ <sub>1</sub>)s<sub>1</sub>...s<sub>n</sub>) depends only on s<sub>n</sub>
	- resulting DTMC can be mapped to a |S|-state DTMC

#### • From previous example:

— adversary  $A_1$  (picks c in  $s_1$ ) is memoryless,  $A_2$  is not

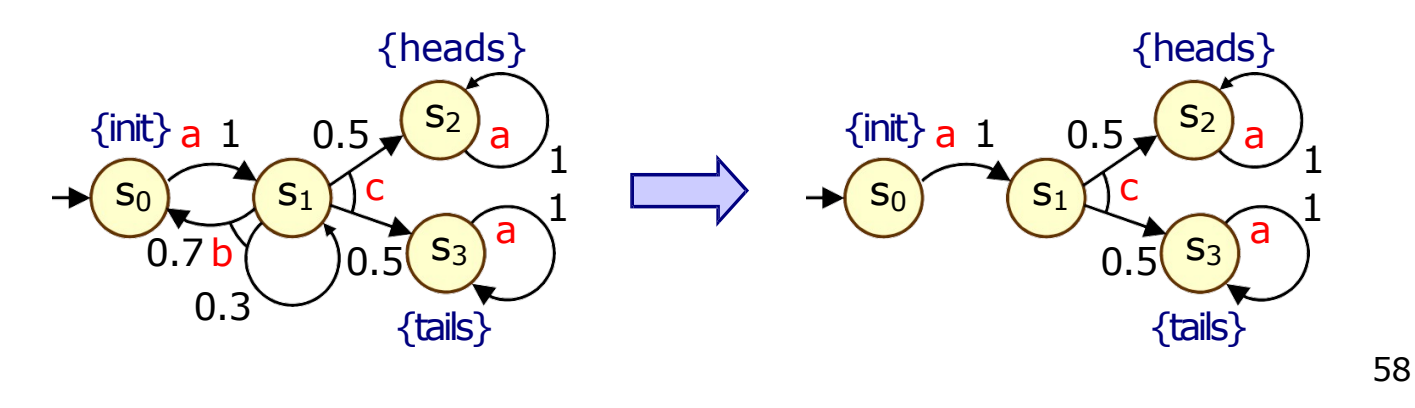

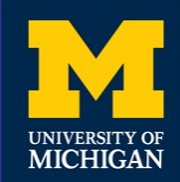

#### **Overview**

- Basic concepts
- Probabilistic Model Checking
- Markov decision processes (MDPs)
- Adversaries
- PCTL
- PCTL model checking
- Costs and rewards

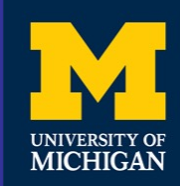

# **PCTL**

- Temporal logic for describing properties of MDPs — PCTL = Probabilistic Computation Tree Logic
- Extension of (non-probabilistic) temporal logic CTL
	- key addition is probabilistic operator P
	- quantitative extension of CTL's A and E operators

#### • Example

- $-$  send  $\rightarrow$  P<sub>≥0.95</sub> [ true U<sup>≤10</sup> deliver ]
- "if a message is sent, then the probability of it being delivered within 10 steps is at least 0.95"

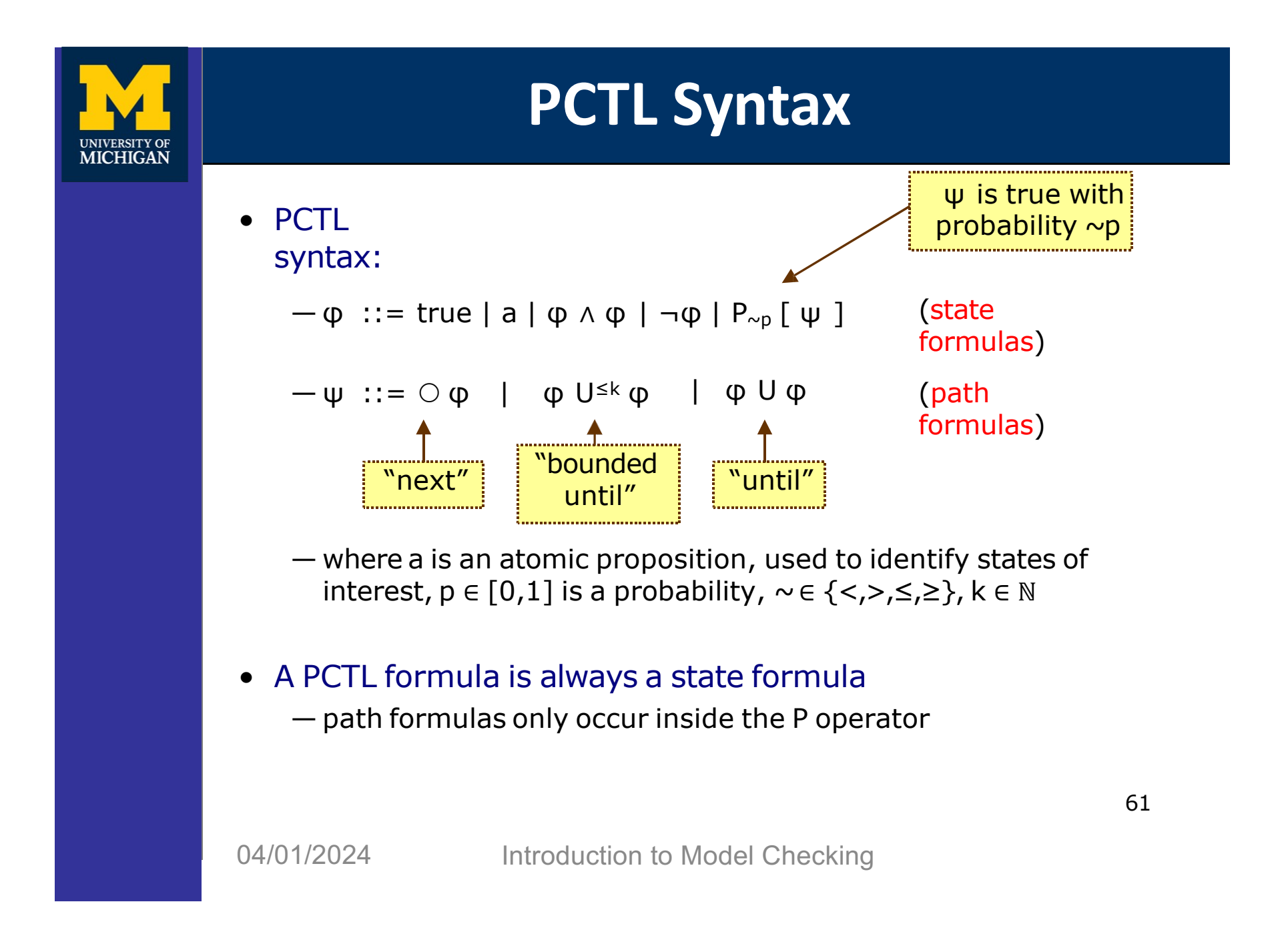

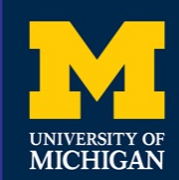

# **PCTL Semantics for MDPs**

- PCTL formulas interpreted over states of an MDP  $-$  s  $\models \phi$  denotes  $\phi$  is "true in state s" or "satisfied in state s"
- Semantics of (non-probabilistic) state formulas:
	- for a state s of the MDP (S,sinit,**P**,L):
	- $s \vDash a$   $a \in L(s)$  $- s \vDash \varphi_1 \wedge \varphi_2$  -  $s \vDash \varphi_1$  and  $s \vDash \varphi_2$  $-S \vDash \neg \Phi$  -  $S \vDash \Phi$  is false
- **Examples** 
	- $-S_3 \vDash$  tails  $-$  s<sub>2</sub> ⊨ heads  $\wedge$  ¬init

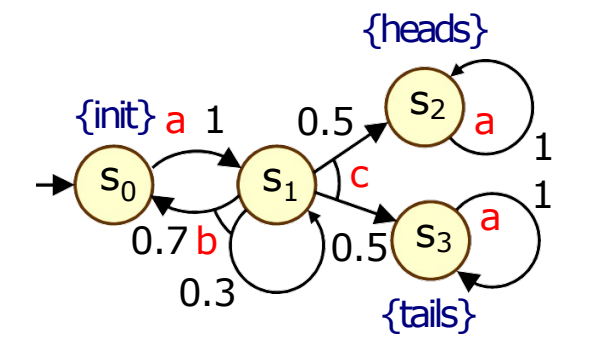

62

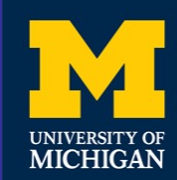

# **PCTL Semantics for MDPs**

• Semantics of path formulas:

 $-$  for a path  $\omega = s_0 s_1 s_2 ...$  in the MDP:

- $-\omega \models \bigcirc \phi$   $s_1 \models \phi$  $-\omega \models \varphi_1 \cup^{\leq k} \varphi_2$  -  $\exists i \leq k$  such that  $s_i \models \varphi_2$  and  $\forall j < i$ ,  $s_j \models \varphi_1$  $-\omega \vDash \varphi_1 \cup \varphi_2$  -  $\exists k \geq 0$  such that  $\omega \vDash \varphi_1 \cup^{\leq k} \varphi_2$
- Some examples of satisfying paths:

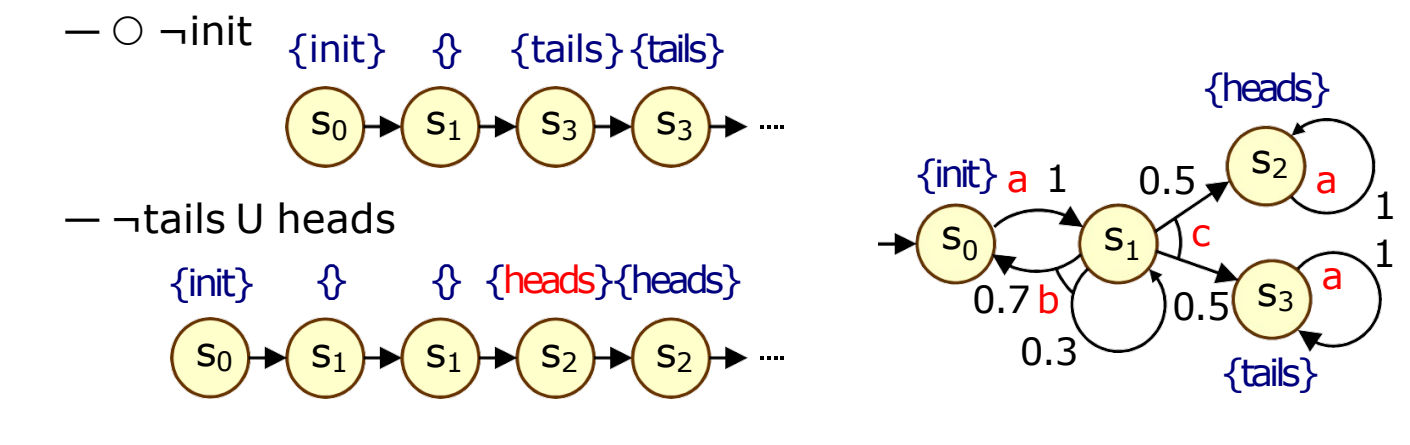

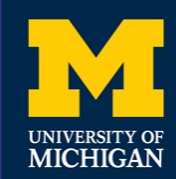

# **PCTL Semantics for MDPs**

- Semantics of the probabilistic operator P
	- can only define probabilities for a specific adversary A
	- $-$  s  $\models$  P<sub>~p</sub> [  $\psi$  ] means "the probability, from state s, that  $\psi$  is true for an outgoing path satisfies  $\sim$ p for all adversaries A"
	- formally  $s \vDash P_{\sim p}$  [ ψ ] ⇔ Prob<sup>A</sup>(s, ψ) ~ p for all adversaries A where Prob<sup>A</sup>(s, ψ) = Pr<sup>A</sup><sub>s</sub> {ω ∈ Path<sup>A</sup>(s) | ω ⊨ ψ }

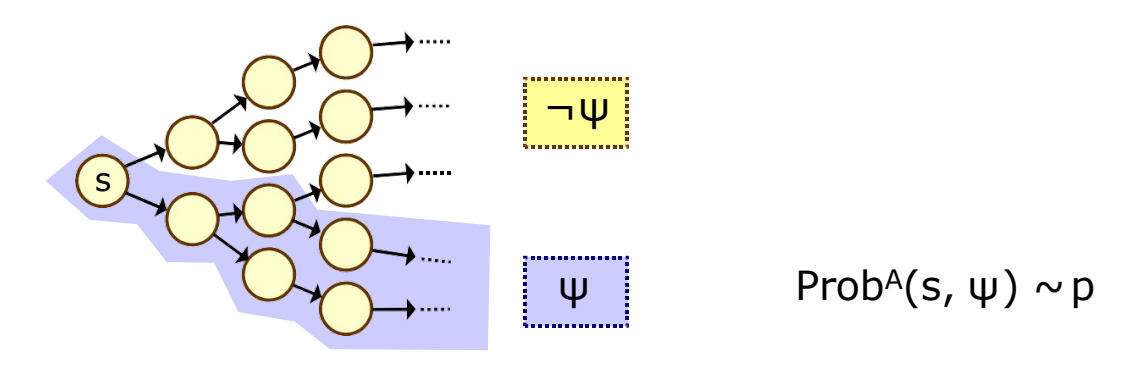

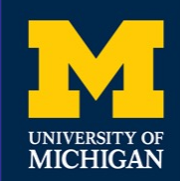

### **Minimum and Maximum Probabilities**

- Letting:
	- $-p_{\text{max}}(s, \psi) = \sup_{A} \text{ProbA}(s, \psi)$
	- $-p_{min}(s, \psi) = inf_A Prob(A(s, \psi))$

#### • We have:

- $-$  if  $\sim \in \{\geq,>\}$ , then  $s \vDash P_{\sim p} [ \psi ]$  p<sub>min</sub>(s,  $\psi$ )  $\sim$  p
- if ~∈ {<,≤},then s ⊨ P~p [ ψ ] pmax(s, ψ) ~p
- Model checking  $P_{\sim p}[\psi]$  reduces to the computation over all adversaries of either:
	- $-$  the minimum probability of  $\psi$  holding
	- the maximum probability of  $\psi$  holding
- Crucial result for model checking PCTL on MDPs
	- memoryless adversaries suffice, i.e. there are always memoryless adversaries A<sub>min</sub> and A<sub>max</sub> for which:
	- Prob<sup>Amin</sup>(s, ψ) = p<sub>min</sub>(s, ψ) and Prob<sup>Amax</sup>(s, ψ) = p<sub>max</sub>(s, ψ)

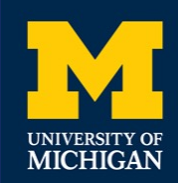

# **Overview**

- Basic concepts
- Probabilistic Model Checking
- Markov decision processes (MDPs)
- Adversaries
- PCTL
- PCTL model checking
- Costs and rewards

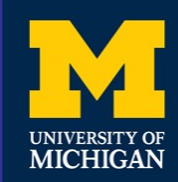

# **PCTL Model Checking**

- Algorithm for PCTL model checking
- inputs: MDP M= $(S, s_{init}, \text{Steps}, L)$ , PCTL formula  $\varphi$ — output: Sat(φ) = {s  $\in$  S | s  $\in$  φ } = set of states satisfying φ
- What does it mean for an MDP D to satisfy a formula φ?  $-$  sometimes, want to check that  $s \models \varphi \forall s \in S$ , i.e.  $Sat(\varphi) = S$ — sometimes, just want to know if  $s_{init} \vDash φ$ , i.e. if  $s_{init} \in Sat(φ)$
- Sometimes, focus on quantitative results
	- $-$  e.g. compute the result of Pmax=?  $\lceil \Diamond$  error  $\rceil$
	- e.g. compute result of Pmax=? [à <sup>≤</sup><sup>k</sup> error ] for 0≤k≤100

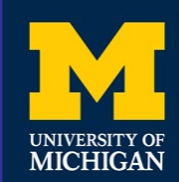

# **PCTL Model Checking for MDPs**

- Basic algorithm proceeds by induction on parse tree of φ  $-$  example:  $\varphi = (\neg \text{fail} \land \text{try}) \rightarrow P_{\geq 0.95}$  [  $\neg \text{fail}$  U succ ]
- For the non-probabilistic operators:
	- $-Sat(true) = S$
	- $-$  Sat(a) = {s  $\in$  S | a  $\in$  L(s) }
	- $-Sat(\neg \phi) = S \setminus Sat(\phi)$
	- Sat( $\varphi_1 \wedge \varphi_2$ ) = Sat( $\varphi_1$ )  $\cap$  Sat( $\varphi_2$ )
- For the  $P_{\sim p}$  [  $\psi$  ] operator
	- need to compute the probabilities Prob(s, ψ) for all states  $s \in S$
	- focus here on the "until" case:  $\psi = \phi_1 \cup \phi_2$

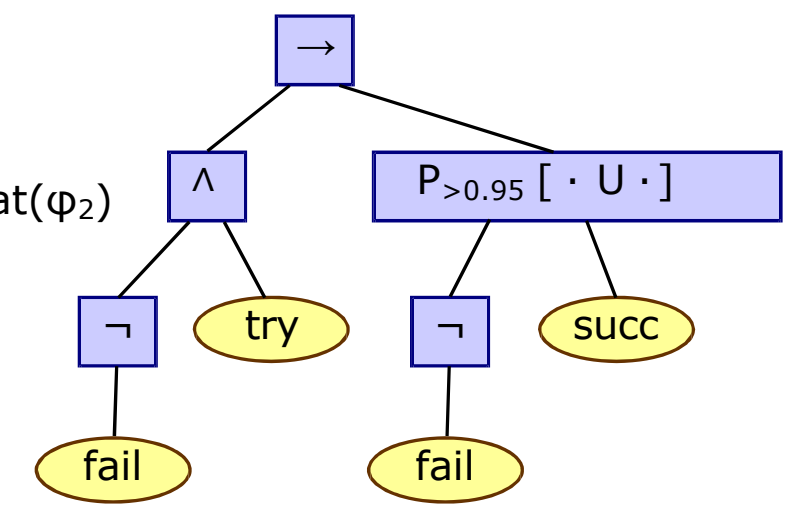

68

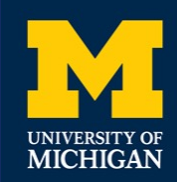

# **Quantitative Properties**

- For PCTL properties with P as the outermost operator
	- $-$  quantitative form (two types): Pmin<sub>=?</sub>  $\lceil \psi \rceil$  and Pmax<sub>=?</sub>  $\lceil \psi \rceil$
	- i.e. "what is the minimum/maximum probability (over all adversaries) that path formula  $\psi$  is true?"
	- corresponds to an analysis of best-case or worst-case behaviour of the system
	- model checking is no harder since compute the values of  $p_{min}(s, \psi)$  or  $p_{max}(s, \psi)$  anyway
	- useful to spot patterns/trends
- Example: CSMA/CD protocol
	- "min/max probability that a message is sent within the deadline"

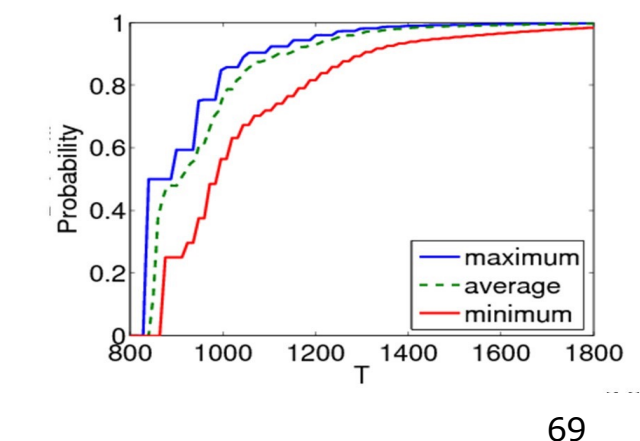

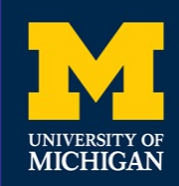

# **Some Real PCTL Examples**

- Byzantine agreement protocol
	- Pmin<sub>=?</sub>  $\lceil \Diamond$  (agreement  $\land$  rounds  $\leq$ 2) ]
	- "what is the minimum probability that agreement is reached within two rounds?"
- CSMA/CD communication protocol
	- $-$  Pmax<sub>=?</sub>  $\lceil \Diamond$  collisions=k ]
	- "what is the maximum probability of k collisions?"

#### • Self-stabilisation protocols

- Pmin $\Rightarrow$   $\lceil \lozenge \leq t \rceil$  stable  $\lceil \cdot \rceil$
- "what is the minimum probability of reaching a stable state within k steps?"

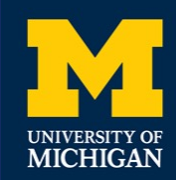

### **PCTL Until for MDPs**

- Computation of probabilities  $p_{min}(s, \varphi_1 \cup \varphi_2)$  for all  $s \in S$
- First identify all states where the probability is 1 or 0 — "precomputation" algorithms, yielding sets Syes, Sno
- Then compute (min) probabilities for remaining states (S?)
	- either: solve linear programming problem
	- or: approximate with an iterative solution method

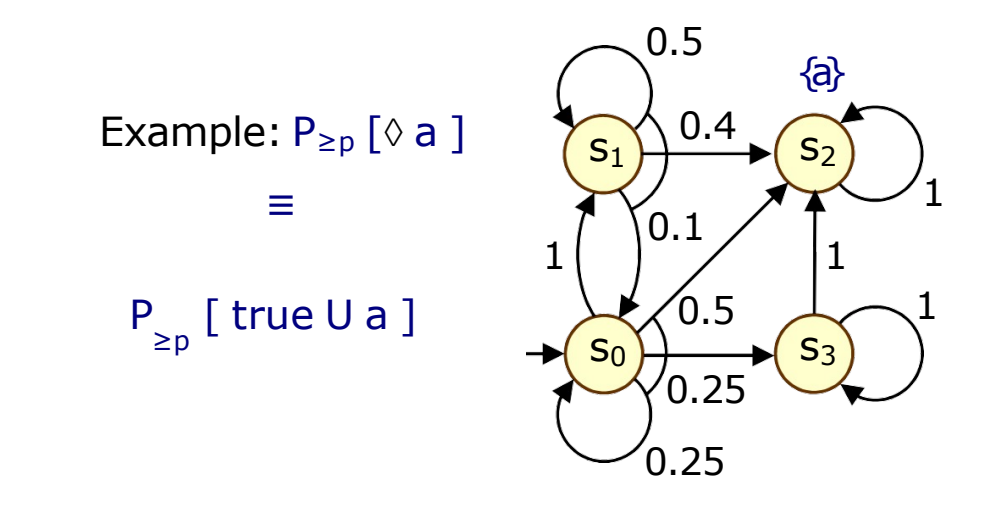

71

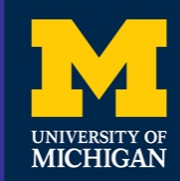

### **PCTL Until - Precomputation**

- Identify all states where  $p_{min}(s, \varphi_1 \cup \varphi_2)$  is 1 or 0
	- S<sup>yes</sup> = Sat(P<sub>>1</sub> [  $\phi_1$  U  $\phi_2$  ]), S<sup>no</sup> = Sat( $\neg$  P<sub>>0</sub> [  $\phi_1$  U  $\phi_2$  ])
- Two graph-based precomputation algorithms:
	- algorithm Prob1A computes Syes
		- for all adversaries the probability of satisfying  $\varphi_1 \cup \varphi_2$  is 1
	- $-$  algorithm Prob0E computes S<sup>no</sup>
		- there exists an adversary for which the probability is 0

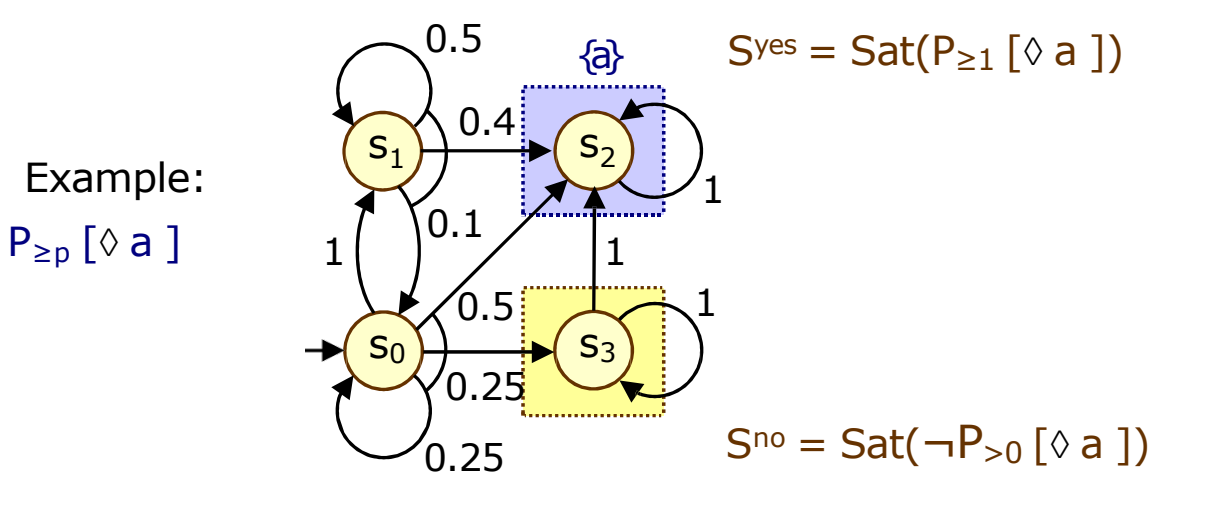

04/01/2024 Introduction to Model Checking

72
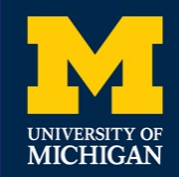

## **Method 1 - Linear Programming**

• Probabilities  $p_{min}(s, \varphi_1 \cup \varphi_2)$  for remaining states in the set  $S^2 = S \setminus (S^{yes} \cup S^{no})$  can be obtained as the unique solution of the following linear programming (LP) problem:

maximize  $\sum_{\mathsf{s}\in\mathsf{S}^?}\mathsf{x}_\mathsf{s}$  subject to the constraint  $\mathsf{s}$  :

$$
x_s \leq \sum_{s' \in S^?} \mu(s') \cdot x_{s'} + \sum_{s' \in S^{yes}} \mu(s') \quad \text{for all } s \in S^? \text{ and for all } (a, \mu) \in \text{Steps}(s)
$$

- Simple case of a more general problem known as the stochastic shortest path problem
- This can be solved with standard techniques — e.g. Simplex, ellipsoid method, branch-and-cut

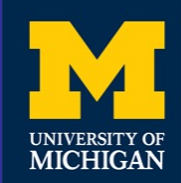

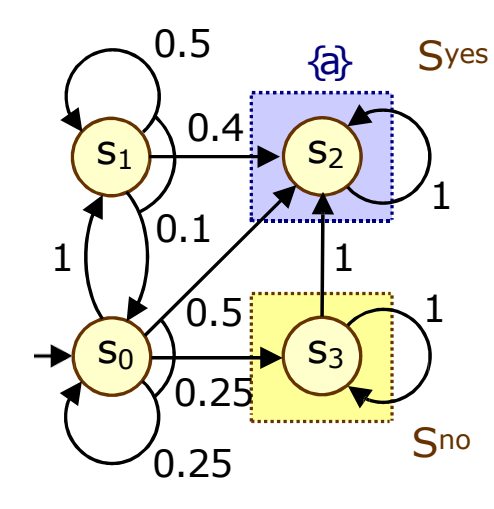

Let  $x_i = p_{min}(s_i, \Diamond a)$ Syes:  $x_2=1$ , Sno:  $x_3=0$ For  $S^? = \{x_0, x_1\}$ : Maximise  $x_0+x_1$  subject to constraints:  $\bullet$   $X_0 \leq X_1$ •  $x_0 \leq 0.25 \cdot x_0 + 0.5$ 

$$
x_1 \leq 0.1 \cdot x_0 + 0.5 \cdot x_1 + 0.4
$$

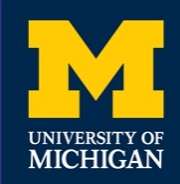

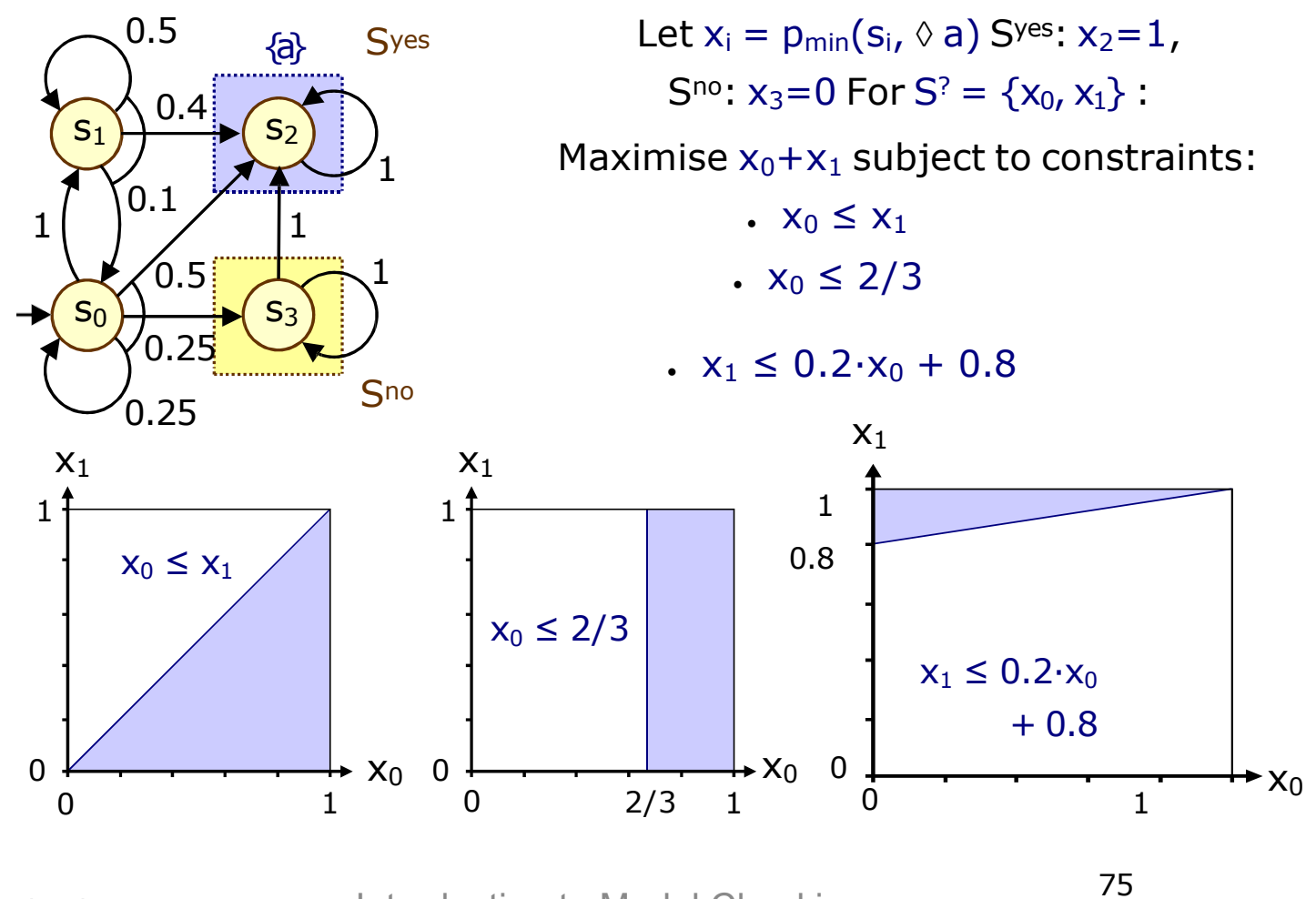

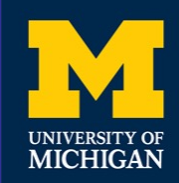

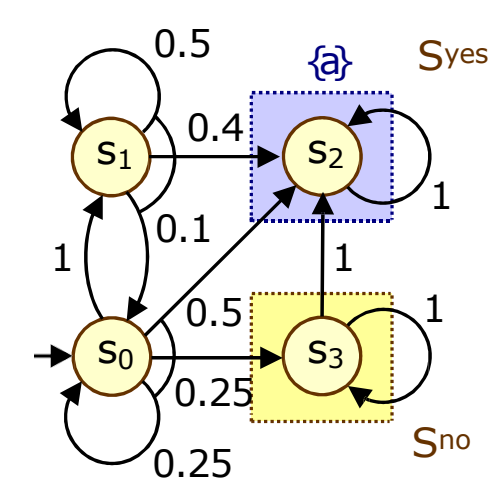

Let  $x_i = p_{min}(s_i, F a)$  Syes:  $x_2=1$ ,  $S^{no}: x_3=0$ For  $S^2 = \{x_0, x_1\}$ : Maximise  $x_0 + x_1$  subject to constraints: •  $X_0 \leq X_1$ •  $x_0 \leq 2/3$ •  $x_1 \le 0.2 \cdot x_0 + 0.8$ 

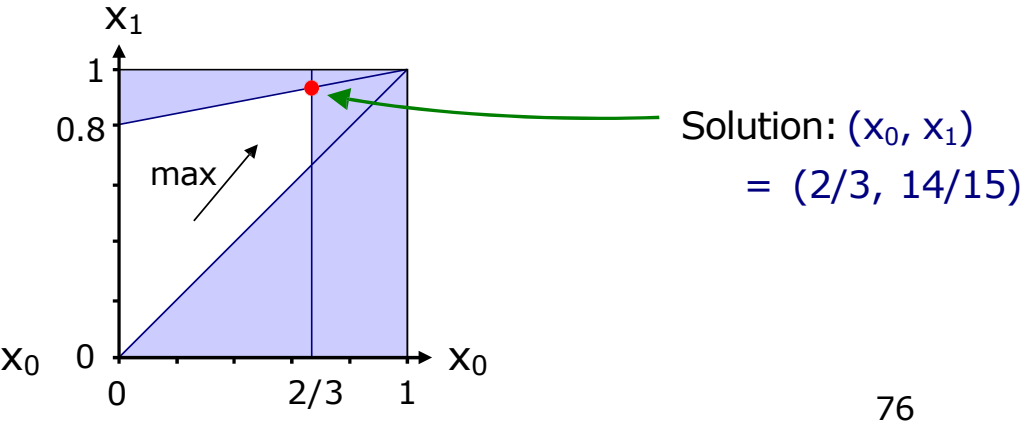

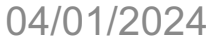

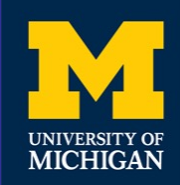

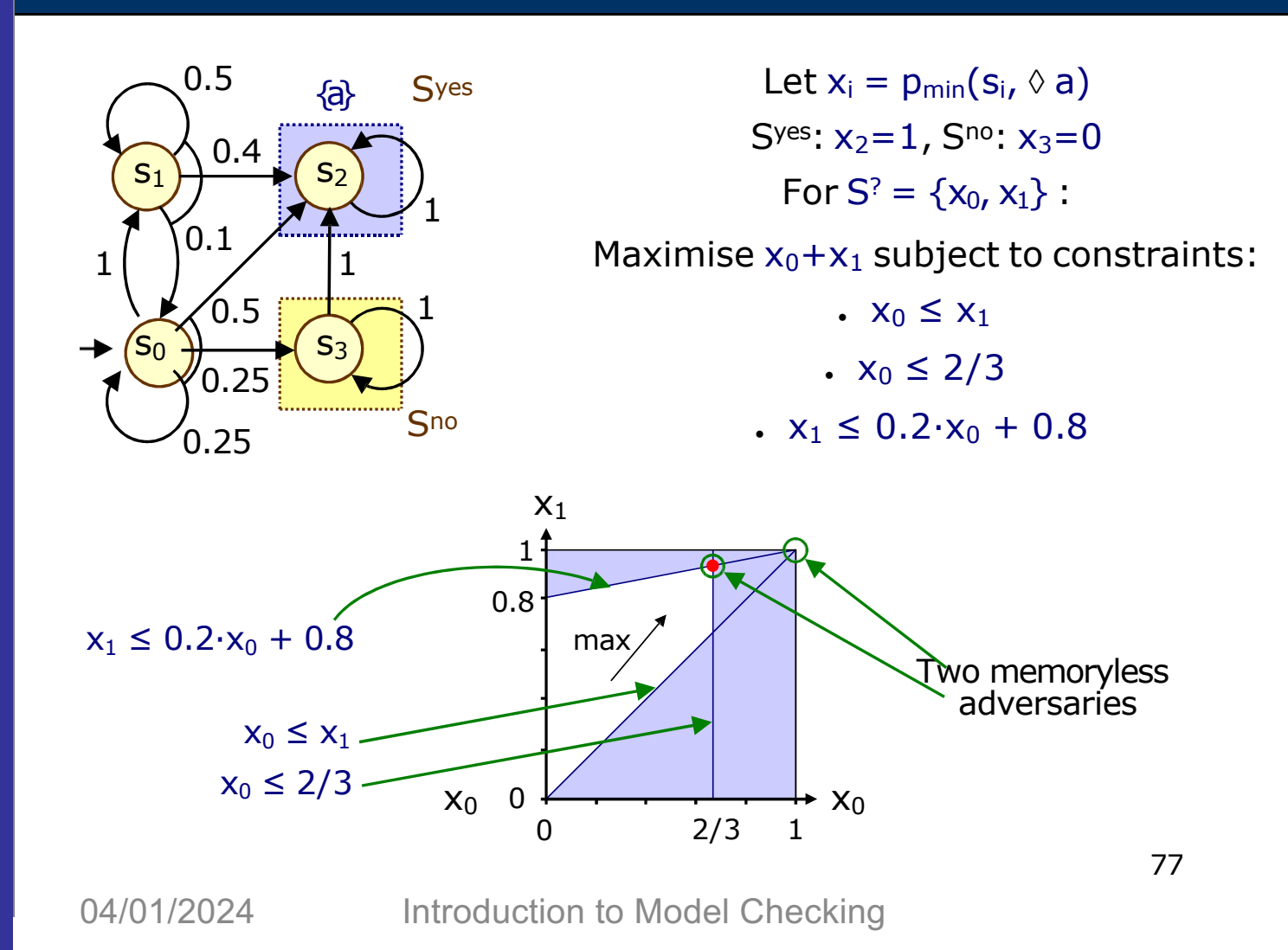

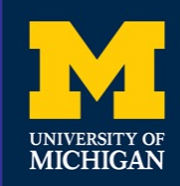

## **Method 2 – Value Iteration**

• For probabilities  $p_{min}(s, \varphi_1 \cup \varphi_2)$  it can be shown that:

$$
-p_{min}(s, \varphi_1 \cup \varphi_2) = \lim_{n \to \infty} x_s^{(n)} \text{ where:}
$$

 $\sqrt{ }$ 

$$
x^{(n)}_s \; = \; \begin{cases} \; & 1 \; \; \text{if} \; s \in S^\text{yes} \\ \; & 0 \; \; \text{if} \; s \in S^\text{no} \\ \; & \text{if} \; s \in S^\text{?} \; \text{and} \; n = 0 \\ \min_{(a,\mu) \in \text{Steps}(s)} \left( \sum_{s' \in S} \mu(s') \cdot \; x_{s'}^{(n-1)} \right) \; \; \text{if} \; s \in S^\text{?} \; \text{and} \; n > 0 \end{cases}
$$

• This forms the basis for an (approximate) iterative solution — iterations terminated when solution converges sufficiently

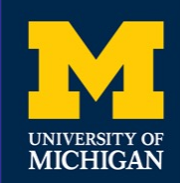

### **Example - PCTL Until (Value Iteration)**

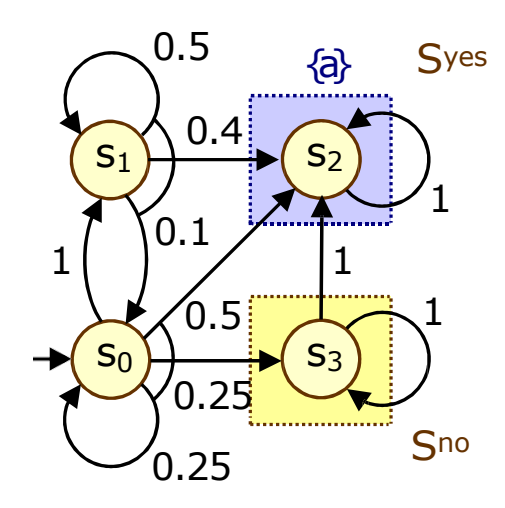

Compute:  $p_{min}(s_i, \Diamond a)$  $S<sup>yes</sup> = {x<sub>2</sub>}, S<sup>no</sup> = {x<sub>3</sub>}, S<sup>2</sup> = {x<sub>0</sub>, x<sub>1</sub>}$  $\left[ \right. {\cal X}_0^{(n)}, {\cal X}_1^{(n)}, {\cal X}_2^{(n)}, {\cal X}_3^{(n)} \left. \right]$ n=0: [ 0, 0, 1, 0 ]

n=1 : n=2 : [ min(0,0.25·0+0.5), 0.1·0+0.5·0+0.4, 1, 0 ] = [ 0, 0.4, 1, 0 ] [ min(0.4,0.25·0+0.5), 0.1·0+0.5·0.4+0.4, 1, 0 ] = [ 0.4, 0.6, 1, 0 ] n=3: …

$$
04/01/2024
$$

Introduction to Model Checking

## **Example - PCTL Until (Value Iteration)**

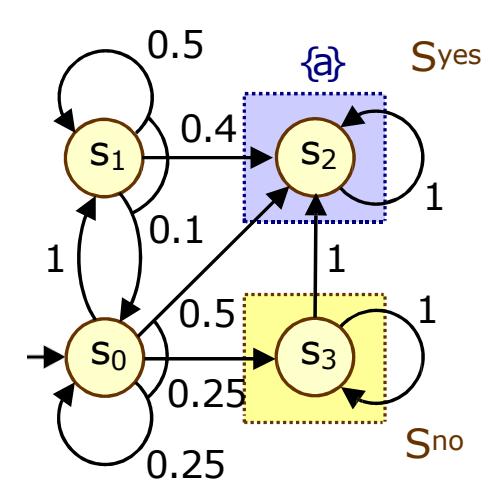

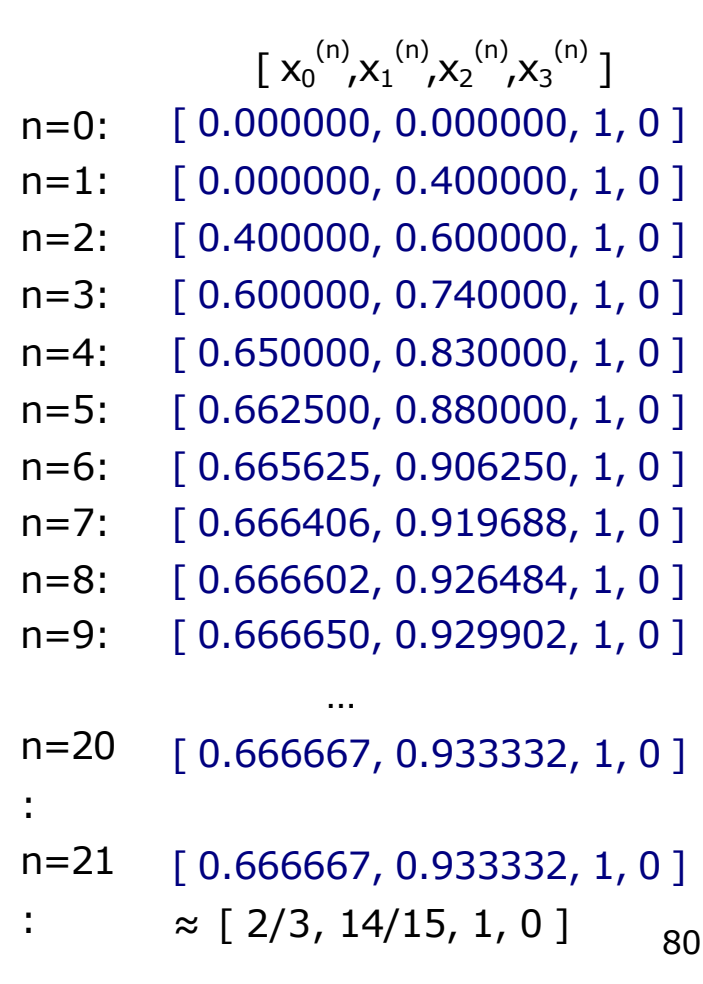

UNIVERSITY OF MICHIGAN

## **Example - Value Iteration + LP**

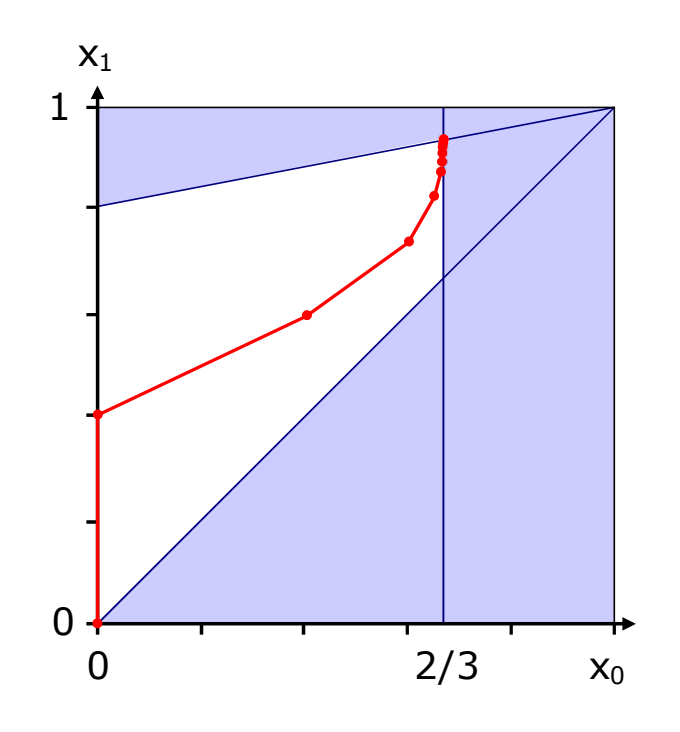

$$
[x_0^{(n)}, x_1^{(n)}, x_2^{(n)}, x_3^{(n)}]
$$
\nn=0:  
\n
$$
[0.000000, 0.000000, 1, 0]
$$
\nn=1:  
\n
$$
[0.000000, 0.400000, 1, 0]
$$
\nn=2:  
\n
$$
[0.400000, 0.600000, 1, 0]
$$
\nn=3:  
\n
$$
[0.600000, 0.740000, 1, 0]
$$
\nn=4:  
\n
$$
[0.650000, 0.830000, 1, 0]
$$
\nn=5:  
\n
$$
[0.662500, 0.880000, 1, 0]
$$
\nn=6:  
\n
$$
[0.665625, 0.906250, 1, 0]
$$
\nn=8:  
\n
$$
[0.666406, 0.919688, 1, 0]
$$
\nn=9:  
\n
$$
[0.666602, 0.929902, 1, 0]
$$
\nn=20:  
\n
$$
[0.666667, 0.933332, 1, 0]
$$
\nn=21:  
\n
$$
[0.666667, 0.933332, 1, 0]
$$
\n
$$
n=21:
$$
\n
$$
[0.666667, 0.933332, 1, 0]
$$

UNIVERSITY OF MICHIGAN

04/01/2024 Introduction to Model Checking

81

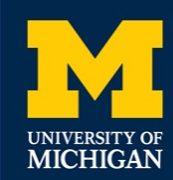

# **PCTL Model Checking - Summary**

- Computation of set Sat(Φ) for MDP M and PCTL formula Φ
	- recursive descent of parse tree
	- combination of graph algorithms, numerical computation
- Probabilistic operator P:
	- $-\circ$  Φ : one matrix-vector multiplication, O(|S|<sup>2</sup>)
	- $-\Phi_1 U^{\leq k} \Phi_2$ : k matrix-vector multiplications,  $O(k|S|^2)$
	- $-\Phi_1 \cup \Phi_2$ : linear programming problem, polynomial in
		- |S| (assuming use of linear programming)
- Complexity:
	- linear in |Φ| and polynomial in |S|
	- S is states in MDP, assume |Steps(s)| is constant

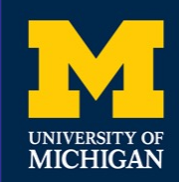

## **Overview**

- Basic concepts
- Probabilistic Model Checking
- Markov decision processes (MDPs)
- Adversaries
- PCTL
- PCTL model checking
- Costs and rewards

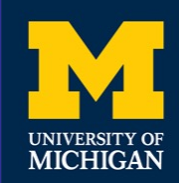

# **Costs and Rewards**

- We augment DTMCs with rewards (or, conversely, costs)
	- real-valued quantities assigned to states and/or transitions
	- these can have a wide range of possible interpretations

#### • Some examples:

— elapsed time, power consumption, size of message queue, number of messages successfully delivered, net profit, …

#### • Costs? or rewards?

- mathematically, no distinction between rewards and costs
- when interpreted, we assume that it is desirable to minimise costs and to maximise rewards
- we will consistently use the terminology "rewards" regardless

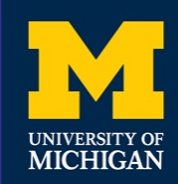

## **Reward-Based Properties**

- Properties of MDPs augmented with rewards
	- allow a wide range of quantitative measures of the system
	- basic notion: expected value of rewards
	- formal property specifications will be in an extension of PCTL
- More precisely, we use two distinct classes of property…

### • Instantaneous properties

- the expected value of the reward at some time point
- Cumulative properties
	- the expected cumulated reward over some period

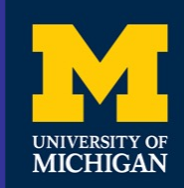

# **PCTL and Rewards**

• Extend PCTL to incorporate reward-based properties — add an R operator, which is similar to the existing P operator

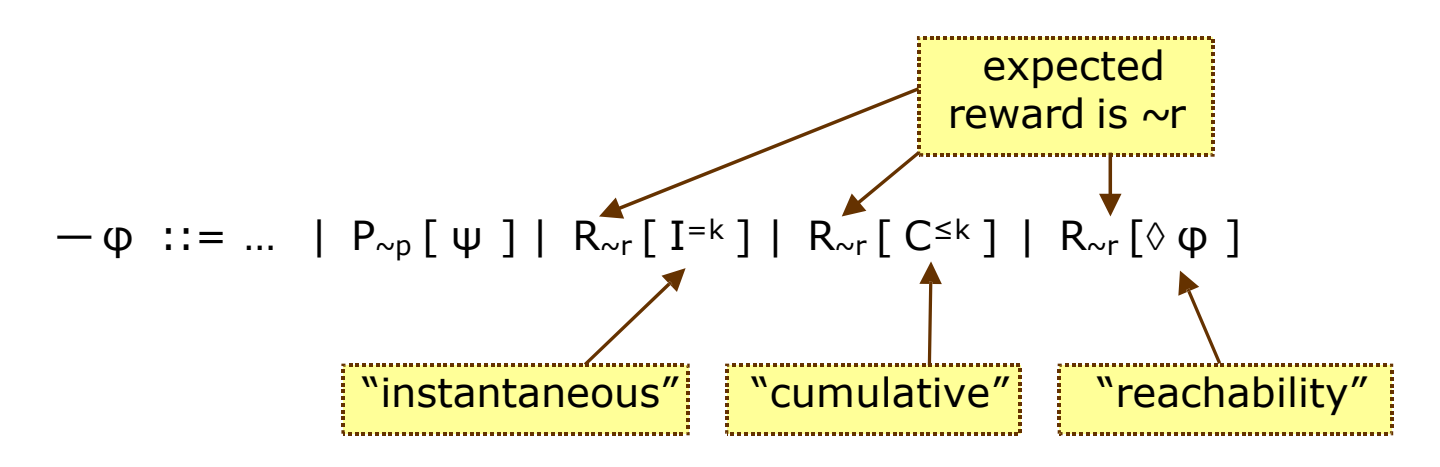

— where  $r \in \mathbb{R}_{\geq 0}$ ,  $\sim \in \{ \leq, >, \leq, \geq \}$ ,  $k \in \mathbb{N}$ 

•  $R_{\text{or}}$  [  $\cdot$  ] means "the expected value of  $\cdot$  satisfies  $\sim$ r"

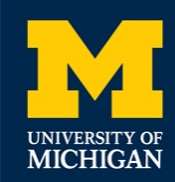

# **Types of Reward Formulas**

### Instantaneous:  $R_{\text{cr}}$  [ I=k ]

— "the expected value of the state reward at time-step k is  $\sim r''$ 

- e.g. "the expected queue size after exactly 90 seconds"
- Cumulative:  $R_{\sim r}$  [  $C^{\leq k}$  ]
	- "the expected reward cumulated up to time-step k is  $\sim r''$
	- e.g. "the expected power consumption over one hour"
- Reachability:  $R_{\sim r}$  [ $\lozenge$  φ ]
	- "the expected reward cumulated before reaching a state satisfying  $\phi$  is ~r"
	- e.g. "the expected time for the algorithm to terminate"

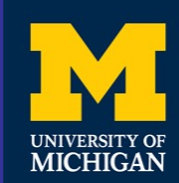

## **Model Checking MDP Reward Formulas**

- Instantaneous:  $R_{\text{cr}}$  [ I=k ]
	- similar to the computation of bounded until probabilities
	- solution of recursive equations
- Cumulative:  $R_{\sim r}$  [  $C^{\leq k}$  ]
	- extension of bounded until computation
	- solution of recursive equations
- Reachability:  $R_{\sim r}$  [ $\lozenge$   $\phi$  ]
	- similar to the case for P operator and until
	- graph-based precomputation (identify ∞ reward states)
	- then linear programming problem (or value iteration)

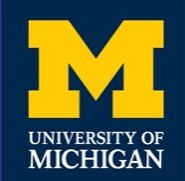

# **Summary**

- **Basic concepts** 
	- Design and Validation
	- Formal Verification
	- Model Checking
- Probabilistic Model Checking
- Markov Decision Processes(MDPs)
	- probabilistic as well as nondeterministic behaviors
	- to model concurrency, underspecification, …
	- easy to model using guarded commands
- Adversaries Resolve Nondeterminism in an MDP
	- induce a probability space over paths
	- consider minimum/maximum probabilities over all adversaries
- Property Specifications
	- probabilistic extensions of temporal logic, e.g. PCTL
	- also: the expected value of costs/rewards
	- quantify overall adversaries
- Model Checking Algorithms
	- covered two basic techniques for MDPs: linear programming or value iteration